**MINISTERE DE L'ENSEIGNEMENT SUPERIEUR** ET DE LA RECHERCHE SCIENTIFIOUE

**AKLI MOHAND OULHADJ - BOUIRA UNIVERSITY** 

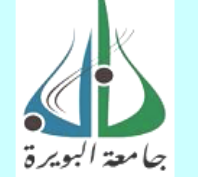

وزارة التعليم العالى و البحث العلمى جامعة أكلى محند أولحاج– البويرة

**UNIVERSITE AKLI MOHAND OULHADJ-BOUIRA** 

**FACULTE DES SCIENCES ET DES SCIENCES APPLIQUEES** 

**DEPARTEMENT DE GENIE ELECTRIQUE** 

كلية العلوم و العلوم التطبيقية قسم الهندسة الكهربائية

# **Mémoire de fin d'Etudes**

En vue de l'obtention du diplôme de master en Génie Biomédical

Option : Imagerie et Instrumentation Biomédicale

*Thème*

*Contours actifs Paramétriques pour la Segmentation d'images*

**Réalisé par :**

YAZID Zineb

YAHI Ouafaa

**Encadré par :** Mr DIB .R

**Année universitaire : 2016/2017**

# Remerciements

*Nous adressons en premier lieu notre reconnaissance à notre DIEU tout puissant, de m'avoir permis d'arriver là . Nous tenons tout d'abord à remercier Mr Riad DIB notre encadreur de mémoire, pour son encadrement, son suivi et ses conseils lors de la réalisation de notre mémoire. Nous tenons ensuite à remercier tous nos professeurs et enseignants de département de génie électrique qui ont contribué à notre formation. Nous remercierons mesdames et messieurs les membres du jury pour leur précieux temps accordé à l'étude de notre mémoire.*

*Enfin nous remercions tous ceux qui ont contribué de près ou de loin à l'aboutissement de ce travail.*

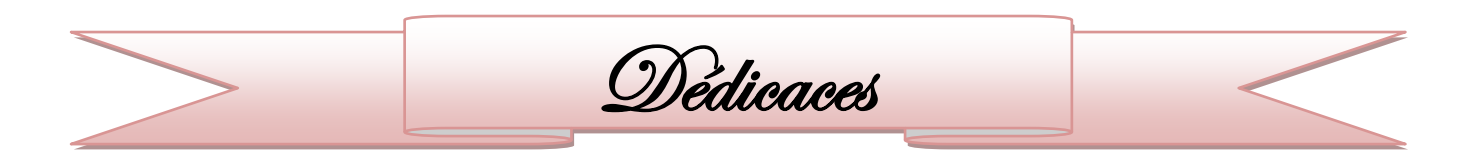

*Je dédie ce mémoire :*

## *A mes très chers parents qui n'ont jamais cessé de m'encourager,*

*que Dieu les protège, A mon cher frère Sabre,*

*A mes très chères sœurs, Ahlem et a son mari et leur fils Amir,* 

### *Sabrina, AKila et Chaima*

*A mon fiancé pour leur encouragement et sa famille Sadouki* 

### *A mes amis*

*À la promotion LMD Master IIB*

*A tous ceux que j'aime, et tous ceux qui m'aiment,*

*Je dédie ce modeste travail.*

*YAHI OUAFAA*

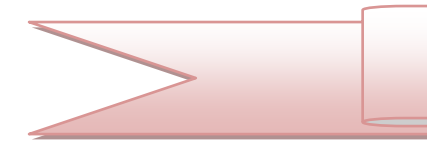

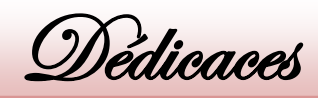

*Je dédie ce mémoire :*

*A mes très chers parents pour leur soutient et encouragement Durant toutes mes années d'études et sans lesquels je n'aurais jamais réussi et a ma famille A mon fiancé pour leur encouragement et sa famille À la promotion LMD Master IIB A tous mes professeurs et enseignants que j'ai eu durant tout Mon cursus scolaire et qui m'ont permis de réussir dans mes Études.*

*A tous mes amis de l''Université et d'ailleurs A toute personne ayant contribué à ce travail de près ou de Loin.*

*Yazid Zineb* 

## **SOMMAIRE**

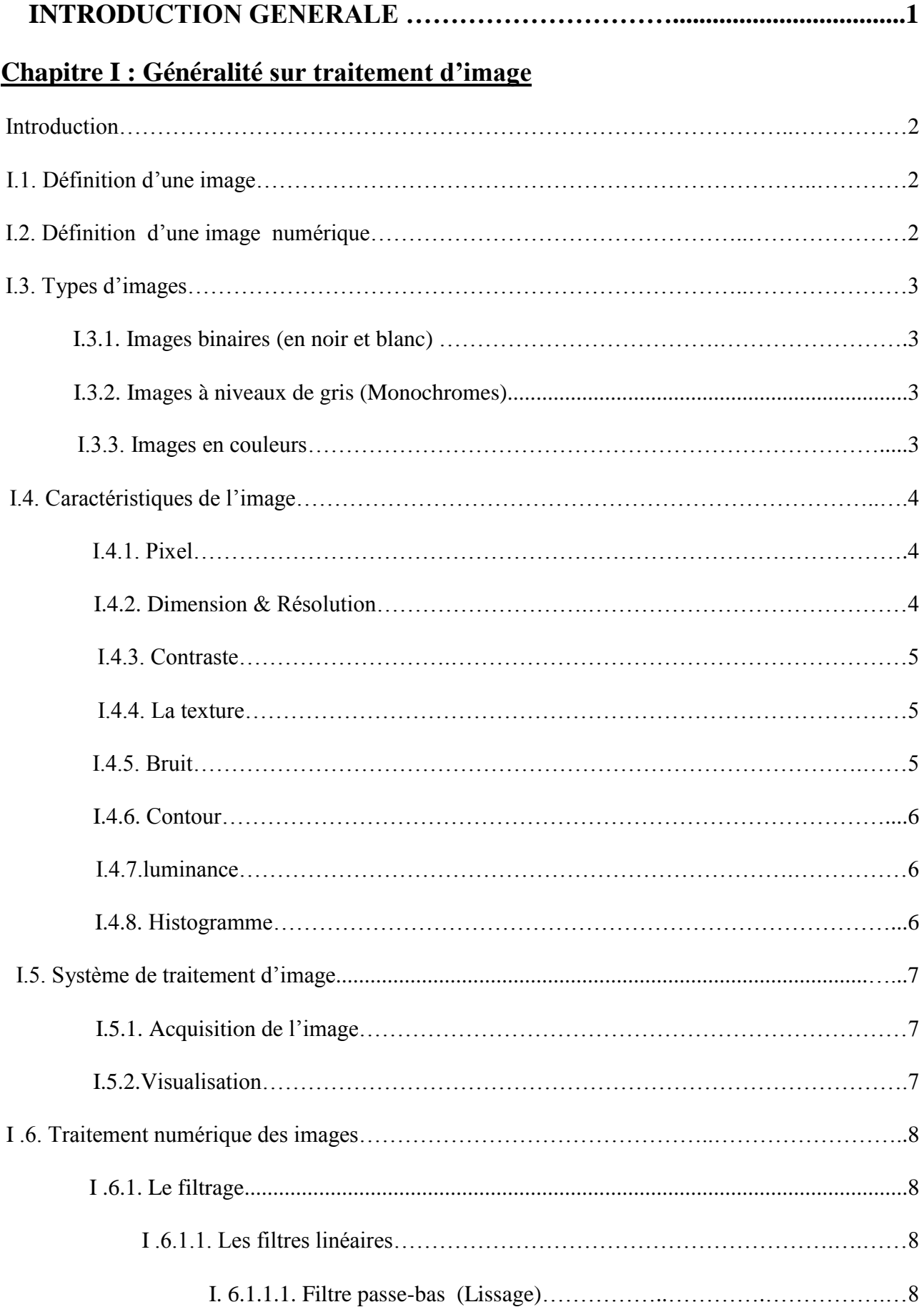

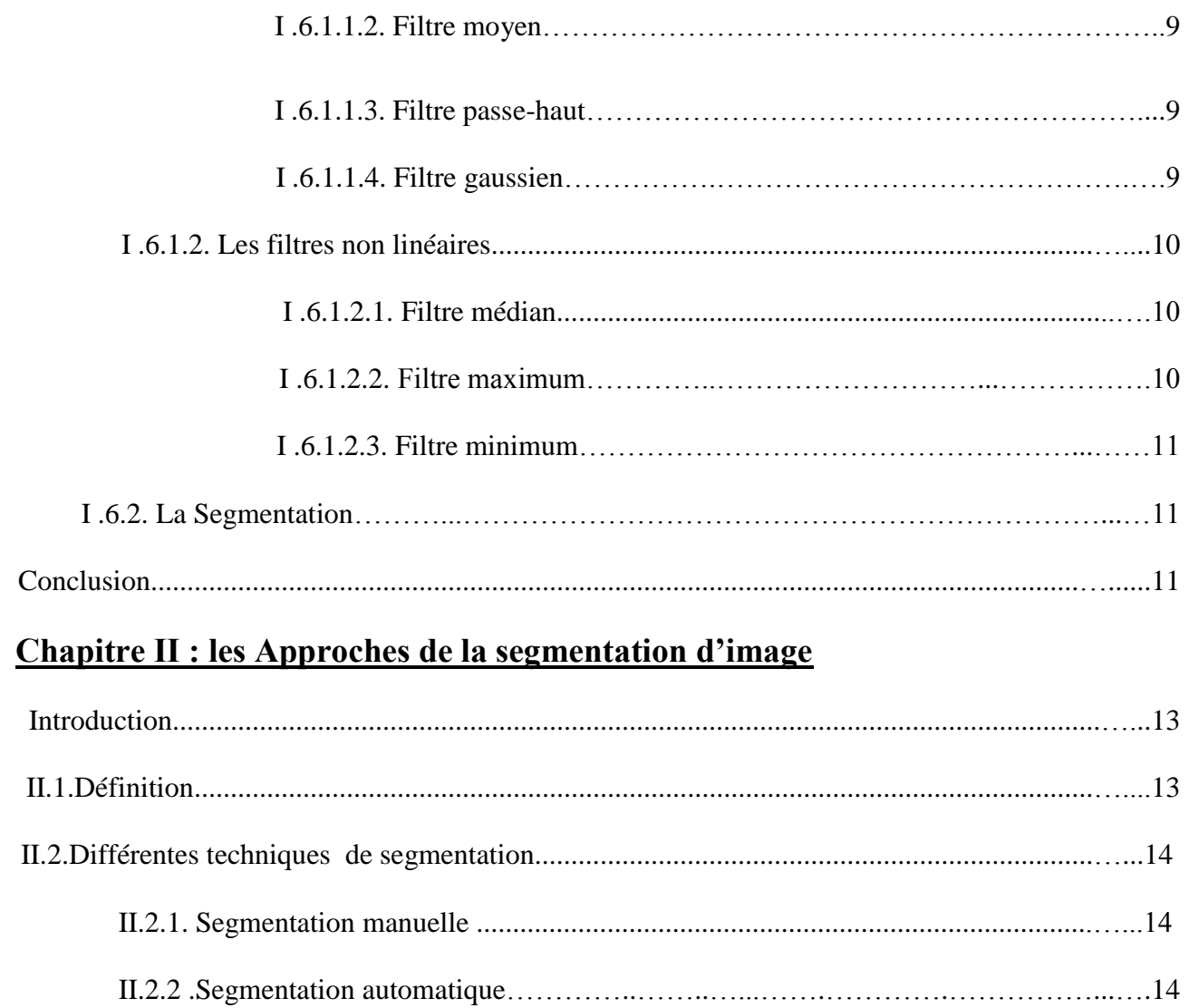

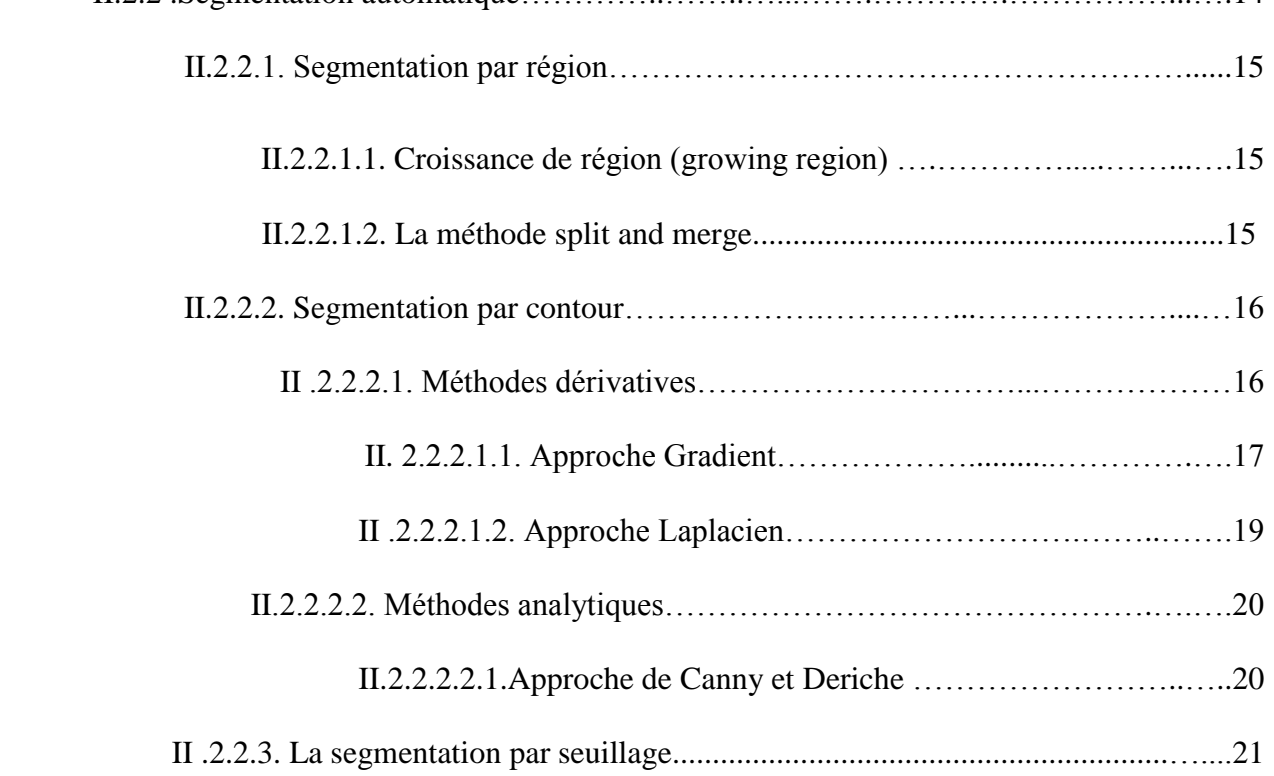

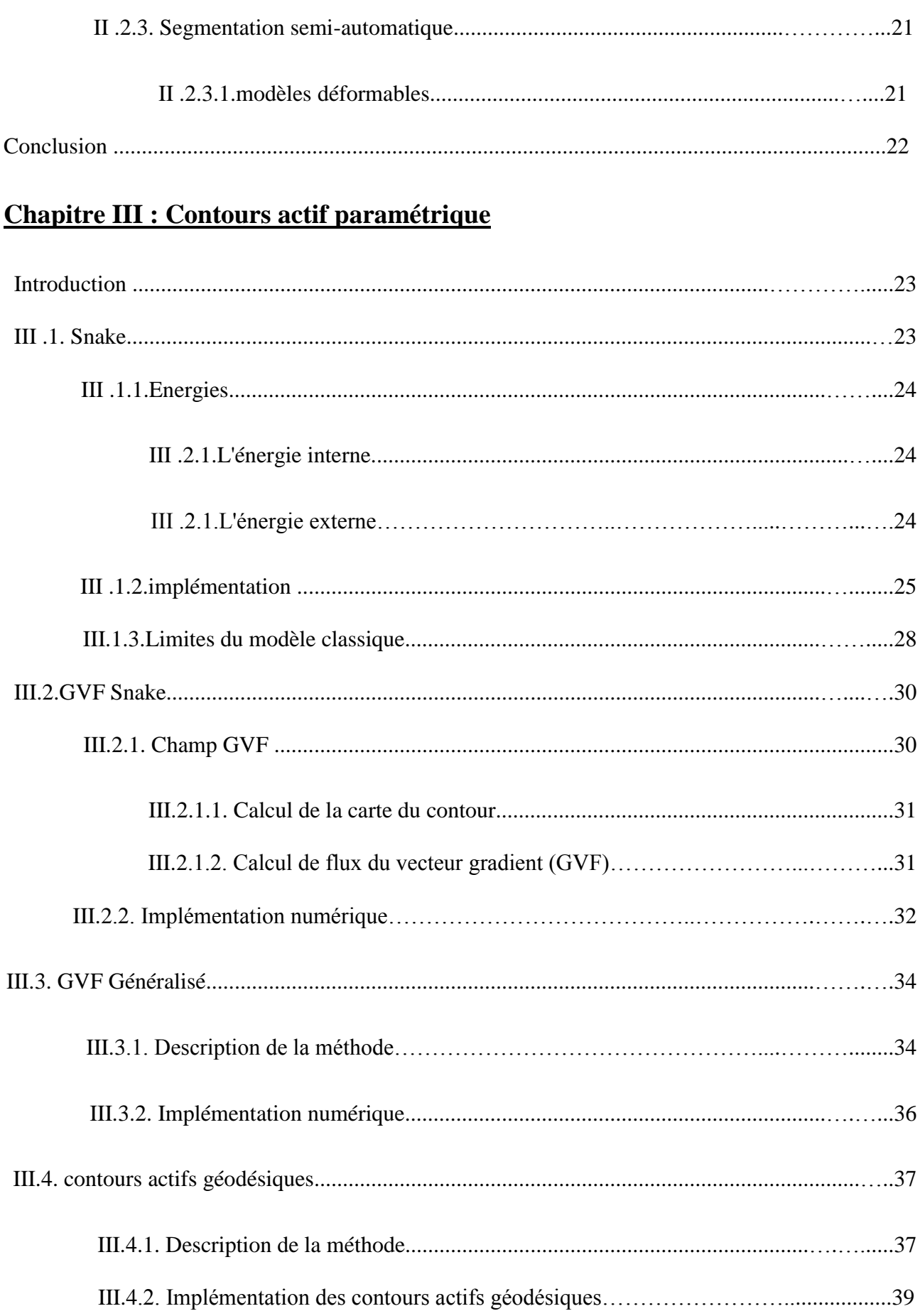

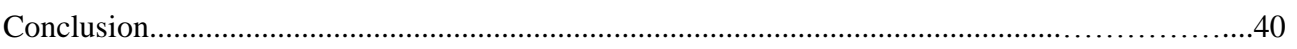

## Chapitre IV : Application à l'imagerie médicale

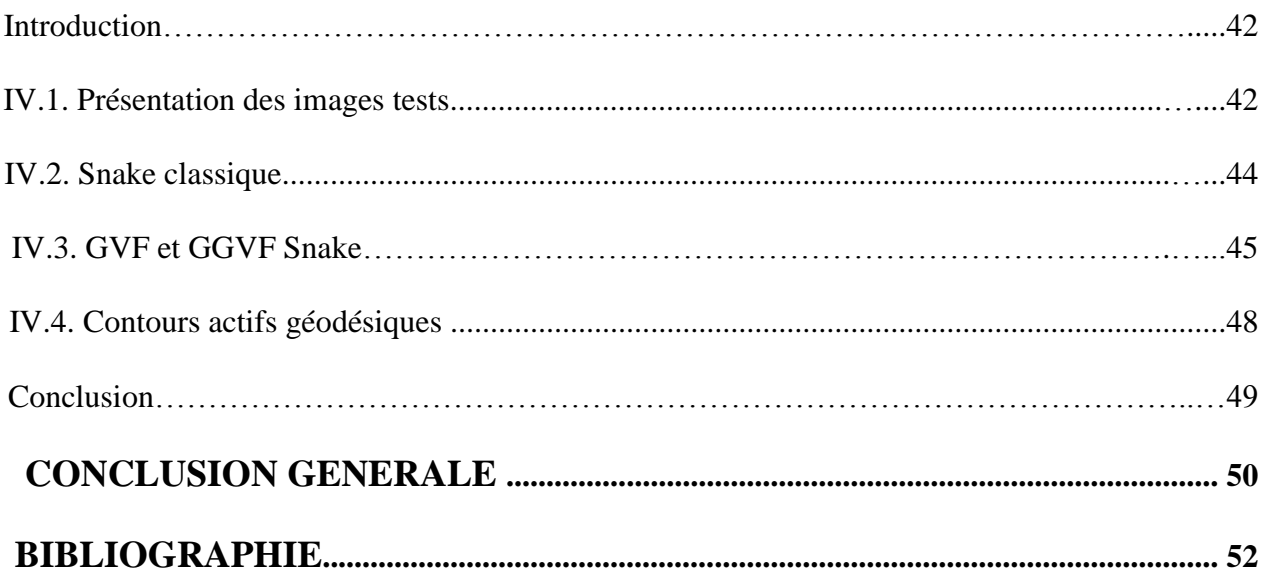

## **Liste de figures**

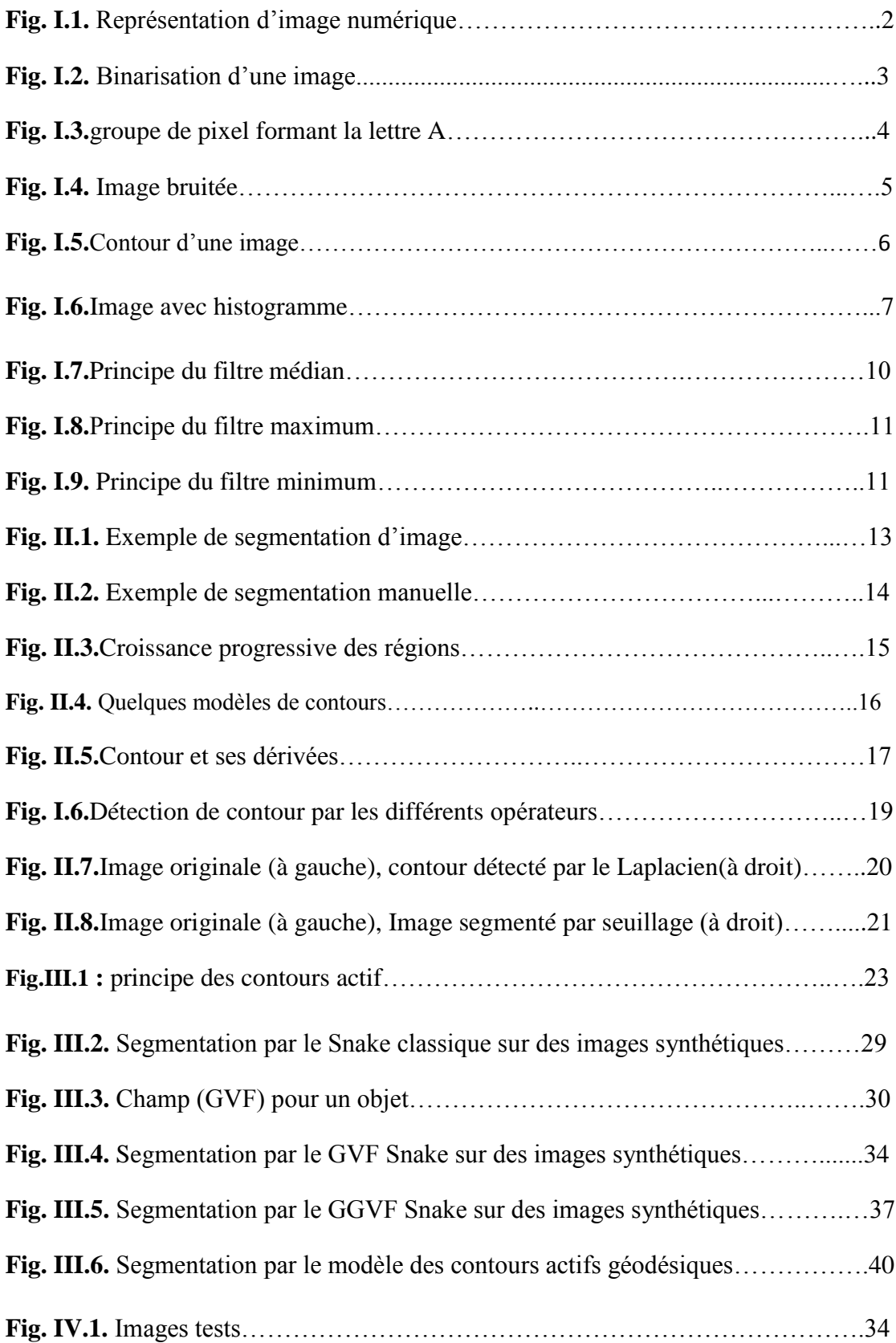

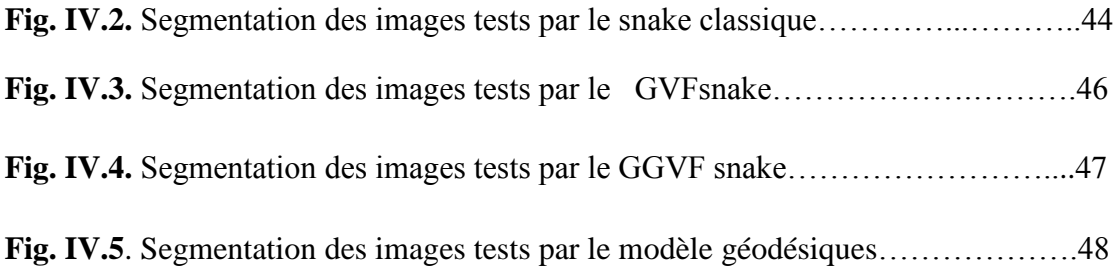

## **INTRODUCTION GENERALE**

#### **INTRODUTION GENERALE**

La segmentation d'image est un outil de traitement d'images. Elle consiste à séparer différentes régions homogènes selon un certain critère. Comme par exemple le niveau de gris. Elle trouve des applications dans plusieurs domaines comme celui de l'imagerie médicale, principalement dans le diagnostic des patients et dans la visualisation des données médicales.

Vu les différents domaines d'applications de la segmentation d'images, il existe une diversité de techniques de segmentation on a cite:

- Segmentation par approche région : Elle consiste à séparer les régions uniformes en accord avec un critère particulier tel que le niveau de gris, la couleur...etc.
- Segmentation par approche contours : Elle consiste à trouver les lignes frontières séparant les objets de l'image.

Ces deux approches dites de bas niveau se basent sur l'information présente dans l'image.

Il existe d'autres méthodes dites de haut niveau, qui en plus de l'information présente dans l'image. Utilisent d'autres informations sur les formes recherchées. Nous distinguons les contours actifs qui sont des modèles déformables. L'idée de base des contours actifs est de faire évoluer une courbe vers les frontières de l'objet à détecter.

Parmi ces modèles, nous avons la méthode des contours actifs paramétriques, qui sera l'objet de notre travail.

Nous avons divisé notre travail en quatre chapitres.

- Dans le premier chapitre nous aborderons quelques définitions de base sur le Traitement d'images.
- $\overline{\phantom{a}}$  Le second chapitre portera une présentation générale sur les techniques de segmentation d'images.
- ↓ Dans le troisième chapitre, nous abordonent les différentes variantes des contours actifs paramétriques,
- ↓ Dans le quatrième chapitre. nous testerons les différentes variantes du modèle paramétrique sur différentes images médicales.
- **↓** On termine notre travail par une conclusion générale.

## **CHAPITRE I**

## **«GENERALITE SUR TRAITEMENT D'IMAGE»**

#### **Introduction**

Le traitement d'image peut être défini comme l'ensemble des méthodes et techniques opérant sur l'image afin d'extraire les informations ou tout simplement pour fournir une image plus perceptible à l'œil humain.

Dans ce présent chapitre nous allons introduire quelques notions générales dans le domaine de traitement d'image.

#### **I.1. Définition d'une image**

L'image est une représentation d'une personne ou d'un objet par la peinture, la sculpture, le dessin, la photographie, le film, etc. C'est aussi un ensemble structuré d'informations qui, après affichage sur l'écran, ont une signification pour l'œil humain [1].

#### **I.2. Définition d'une image numérique**

Elle est née d'un besoin de codage de l'image analogique, parce que l'image fournie par un capteur est analogique, pour l'exploiter comme une donnée informatique, il est nécessaire de la numériser afin qu'elle soit compréhensible par l'ordinateur [2].

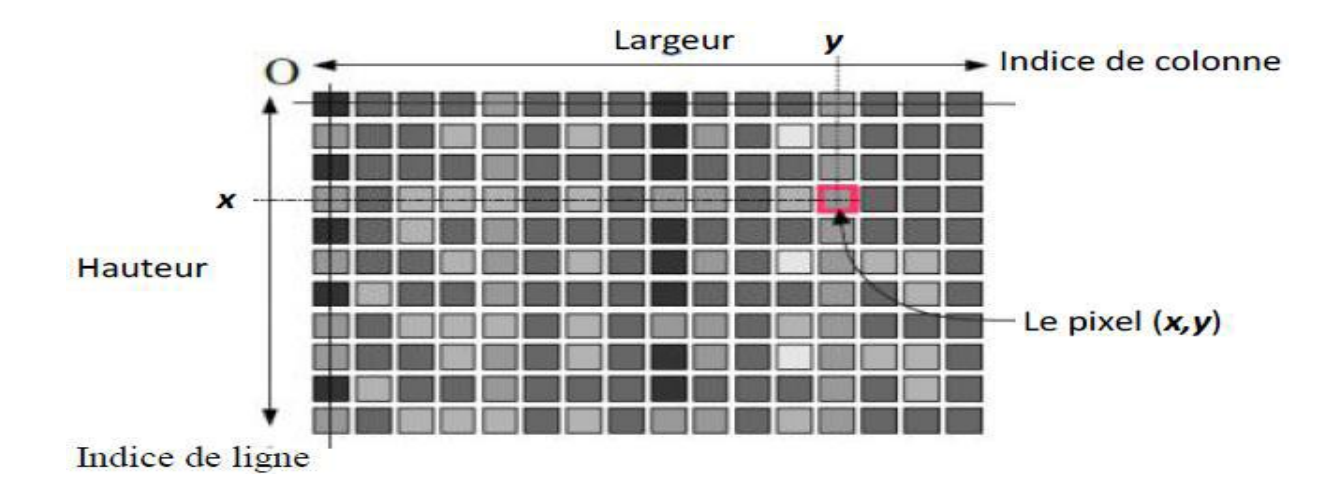

 **Fig. I.1.** Représentation d'image numérique

### **I.3. Types d'images**

#### **I.3.1. Images binaires (en noir et blanc)**

Les images binaires sont les plus simples, dont les pixels ne peuvent avoir que les valeurs 0 et 1.Le 0 correspond à un pixel noir et 1 à un pixel blanc. Le niveau de gris est donc codé sur un seul bit [3].

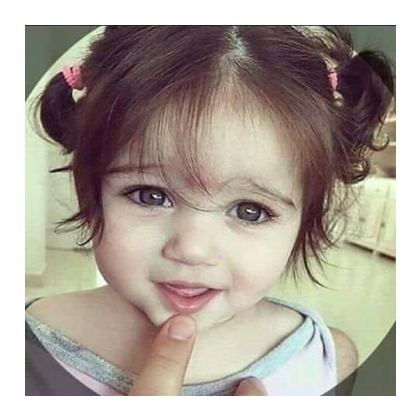

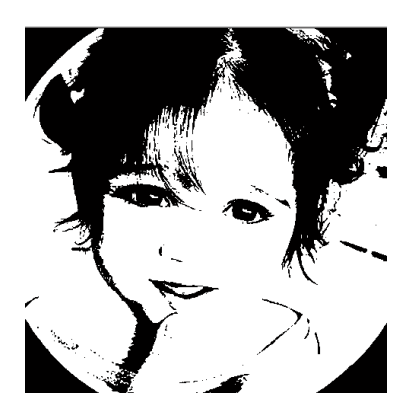

**Fig. I.2.** Binarisation d'une image

#### **I.3.2. Images à niveaux de gris**

Le niveau de gris est la valeur de l'intensité lumineuse en un point. La couleur du pixel peut prendre des valeurs allant du noir au blanc en passant par un nombre fini de niveaux intermédiaires. Donc pour représenter les images à niveaux de gris, on peut attribuer à chaque pixel de l'image une valeur correspondant à la quantité de lumière renvoyée. Cette valeur peut être comprise par exemple entre 0 et 255. Chaque pixel n'est donc plus représenté par 1 bit, mais par un octet. Pour cela, il faut que le matériel utilisé pour afficher l'image, soit capable de produire les différents niveaux de gris correspondant [3].

#### **I.3.3. Images en couleurs**

L'œil humain analyse la couleur à l'aide de trois types de cellules photo réceptrices '*les cônes'*. Ces cellules sont sensibles aux basses, moyennes, ou hautes fréquences (rouge, vert, bleu).

Pour représenter la couleur d'un pixel, il faut donc donner trois nombres, qui correspondent au dosage de trois couleurs de base : Rouge, Vert, Bleu. On peut ainsi représenter une image couleur par trois matrices chacune correspondant à une couleur de base [3].

#### **I.4. Caractéristiques de l'image**

Comme nous l'avons vu, l'image est un ensemble structuré d'informations parmi ses caractéristiques nous pouvons citer :

#### **I.4.1. Pixel**

Le pixel est l'abréviation du mot « Picture élément », est une unité de surface permettant de définir la base d'une image numérique. Il matérialise un point donné (x, y) du plan de l'image. L'information représentée par le pixel est le niveau de gris (ou la couleur) prélevée à l'emplacement correspondant dans l'image réelle.

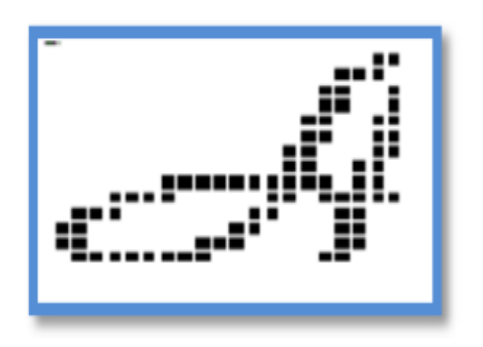

**Fig. I.3.** groupe de pixel formant la lettre A

#### **I.4.2. Dimension & Résolution**

La dimension est la taille de l'image. Elle se présente sous forme d'une matrice dont les éléments sont des valeurs numériques représentatives des intensités lumineuses (pixels). Le nombre de lignes de cette matrice multiplié par le nombre de colonnes nous donne le nombre total de pixels dans une image.

Par contre, la résolution est la clarté ou la finesse de détails atteinte par un moniteur ou une imprimante dans la production d'images. Sur les moniteurs d'ordinateur, la résolution est exprimée

en nombre de pixels par unité de mesure (pouce ou centimètre). On utilise aussi le mot résolution pour désigner le nombre total de pixels horizontaux et verticaux sur un moniteur. Plus ce nombre est grand, plus la résolution est meilleure.

#### **I.4.3. Contraste**

C'est l'opposition marquée entre deux régions d'une image. Une image contrastée présente une bonne dynamique de la distribution des valeurs de gris sur tout l'intervalle des valeurs possibles, avec des blancs bien clairs et des noirs profonds. Au contraire une image peu contrastée , la plupart des pixels ayant des valeurs de gris très proches [3].

#### **I.4.4. La texture**

Une texture est une région dans une image numérique qui a des caractéristiques homogènes. Ces caractéristiques sont par exemple un motif basique qui se répète .la texture est composée de Texel, l'équivalent des pixels [3].

#### **I.4.5. Bruit**

Un bruit (parasite) dans une image est considéré comme un phénomène de brusque variation de l'intensité d'un pixel par rapport à ses voisins, il provient de l'éclairage des dispositifs optiques et électroniques du capteur. C'est un parasite qui représente certains défauts (poussière, petits nuages, baisse momentanée de l'intensité électrique sur les capteurs, …etc.). Il se traduit par des taches de faible dimension et dont la distribution sur l'image est aléatoire [3].

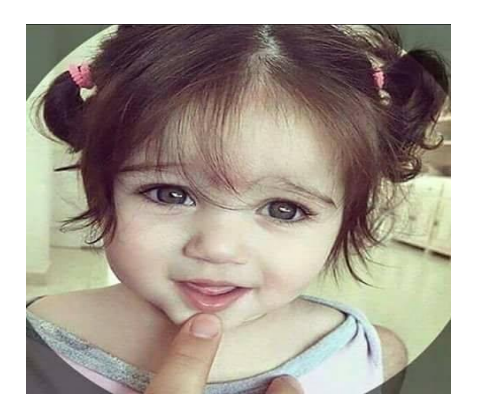

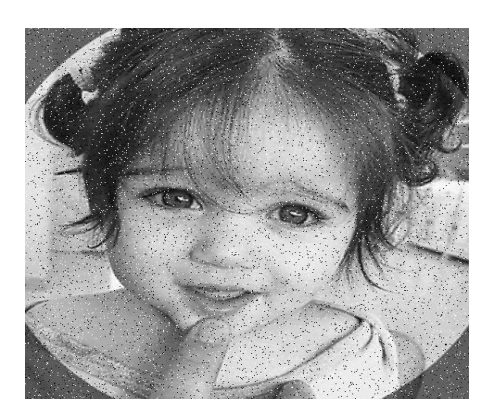

 **Fig. I.4.** Image bruitée

#### **I.4.6. Contour**

Les contours représentent la frontière entre les objets de l'image, ou la limite entre deux pixels dont les niveaux de gris représentent une différence significative. Les textures décrivent la structure de ceux-ci. L'extraction de contour consiste à identifier dans l'image les points qui séparent deux textures différentes [3].

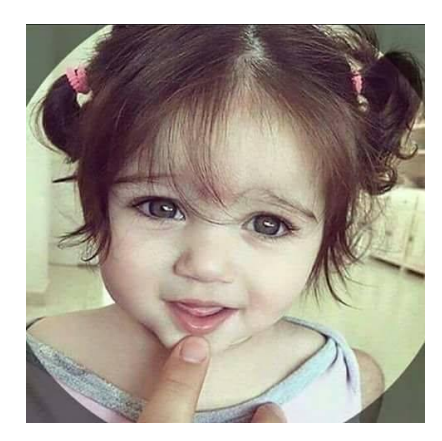

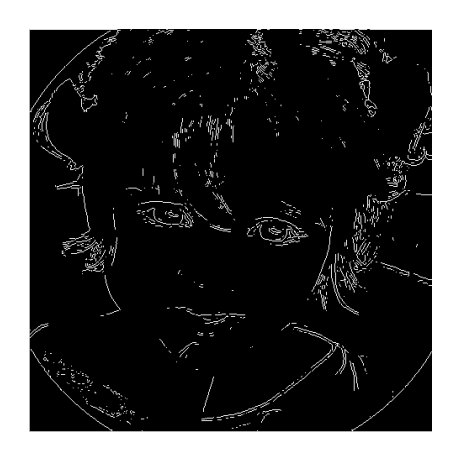

**Fig. I.5**.Contour d'une image

#### **I.4.7.luminance**

C'est le degré de luminance des points de l'image, elle représente le quotient de l'intensité lumineuse d'une surface par l'aire appartenant de cette surface. Souvent le mot luminance est substitué au mot brillance qui correspond à l'éclat d'un objet .

#### **I.4.8. Histogramme**

L'histogramme des niveaux de gris ou des couleurs d'une image est une fonction qui donne la fréquence d'apparition de chaque niveau de gris (couleur) dans l'image. Il permet de donner un grand nombre d'information sur la distribution des niveaux de gris (couleur) et de voir entre quelles bornes est repartie la majorité des niveaux de gris (couleur) dans le cas d'une image trop claire ou d'une image trop foncée.

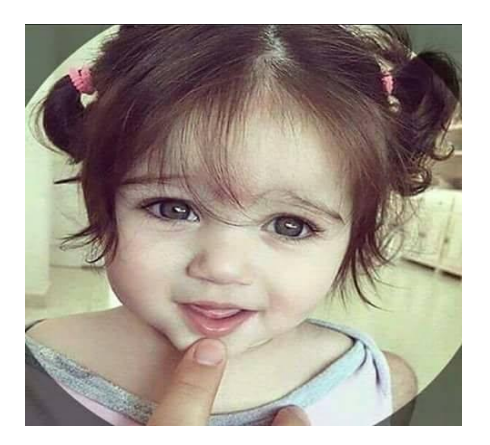

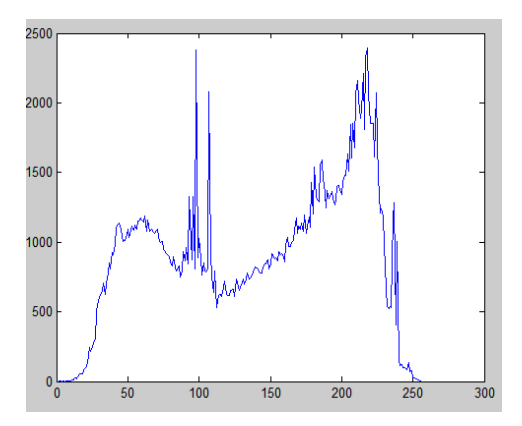

**Fig. I.6.**Image avec histogramme

### **I.5. Système de traitement d'image**

Un système de traitement d'image est généralement composé des unités suivantes :

- Un système d'acquisition et de numérisation qui permet d'effectuer l'échantillonnage et la quantification d'une image.
- $\downarrow$  Une mémoire de masse pour stocker les images numérisées.
- $\downarrow$  Un système de visualisation.
- Une unité centrale permettant d'effectuer les différentes opérations de traitement d'images [2] [3].

#### **I.5.1. Acquisition de l'image**

Conversion de l'image analogique en image numérique. [2].

#### **I.5.2.Visualisation**

Tout système de traitement d'image est doté d'un dispositif de visualisation qui permet l'affichage des images.

L'utilisation de différents types de restituteurs permet de transformer le signal numérique qu'est la matrice image en un signal analogique visible par l'œil de l'observateur. Pour cela différents types de supports peuvent être employés : moniteur vidéo, clichés photographiques, impression sur papier. Dans tous les cas et pour chaque échantillon de l'image numérique, on recrée un nouvel élément d'image ou un nouveau pixel dont on choisit la forme de façon à reconstituer une image analogique qui soit la plus proche possible de l'image avant numérisation compte tenu des erreurs introduites lors de l'acquisition, de la numérisation et de la transmission[2][4].

#### **I .6. Traitement numérique des images**

Les techniques de traitement sont destinées à l'exploitation des informations contenues dans les images, ceci dans le but d'améliorer la qualité des images et de les rendre plus facilement interprétables, en d'autre termes elles permettent d'augmenter la qualité visuelle de L'image.

#### **I .6.1. Le filtrage**

Le filtrage consiste à appliquer une transformation (appelée filtre) à tout ou partie d'une image numérique en appliquant un opérateur. Le principe du filtrage est de modifier la valeur des pixels d'une image, généralement dans le but d'améliorer son aspect. En pratique, il s'agit de créer une nouvelle image en se servant des valeurs des pixels de l'image d'origine [2] [4].

#### **I .6.1.1. Les filtres linéaires**

Un filtre linéaire transforme un ensemble de données d'entrée en un ensemble de données de sortie selon une opération mathématique appelée convolution. Lorsqu'il s'agit de données numérisées comme dans le cas du traitement d'image, la relation entre les valeurs des pixels de sortie et celle des pixels d'entrée est décrite par un tableau de nombres, généralement carré, appelé matrice de convolution [2] [4].

#### **I. 6.1.1.1. Filtre passe-bas (Lissage)**

Un filtre de lissage atténue les variations de lumière dans le voisinage d'un pixel. On appelle lissage l'opération de filtrage visant à éliminer le bruit d'une image. Ceux‐ci sont des filtres passe‐bas qui coupent plus ou moins les plus hautes fréquences. Ils sont utilisés pour atténuer les bruits d'origine les plus diverses qui polluent l'information, en particulier dans la détection de contours [2] [4].

#### **I .6.1.1.2. Filtre moyen**

Le filtre moyen est un filtre passe-bas dont le principe est de faire la moyenne des valeurs des pixels avoisinants. Le résultat de ce filtre est une image plus floue [2] [3].

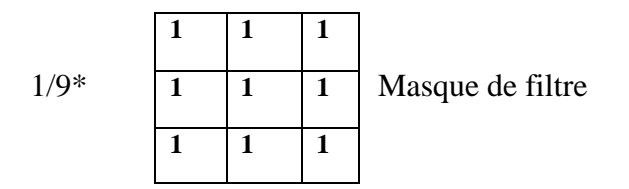

#### **I .6.1.1.3. Filtre passe-haut**

Les filtres passe-haut, à l'inverse des passe-bas, atténuent les composantes de basse fréquence de l'image et permettent notamment d'accentuer les détails et le contraste [2] [3][4].

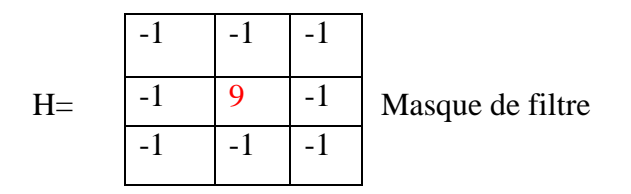

#### **I .6.1.1.4. Filtre gaussien**

Le filtre Gaussien est un filtre spécial avec des propriétés mathématiques bien précises. La fonction Gaussienne est très commune dans la nature et elle est aussi souvent utilisée dans les distributions statistiques. Le filtre gaussien est utilisé comme constituant du masque flou qui améliore la netteté apparente des photographies numériques.

Les propriétés de réduction de bruit des filtres Gaussien peuvent être utilisées en combinaisons avec d'autres filtres qui au contraire génèrent du bruit, comme le filtre Laplacien.

On peut par exemple choisir d'appliquer d'abord un filtre Gaussien pour réduire le bruit, avant d'appliquer un filtre Laplacien pour détecter les points autour desquels les variations de luminosité sont importantes [2] [3].

#### **I .6.1.2. Les filtres non linéaires**

Ils sont conçus pour régler les problèmes des filtres linéaires, Leur principe est le même que celui des filtres linéaires, il s'agit toujours de remplacer la valeur de chaque pixel par la valeur d'une fonction calculée dans son voisinage. La différence majeure, est que cette fonction n'est plus linéaire mais une fonction quelconque (elle peut inclure des opérateurs de comparaisons ou de classification). Les filtres non linéaires les plus connu sont [2] [3] [5] :

#### **I .6.1.2.1. Filtre médian**

Ce filtre est très utilisé pour éliminer le bruit sur une image qui peut être de différentes origines (poussières, petits nuages, baisse momentanée de l'intensité électrique sur les capteurs, ...). L'avantage de ce filtre réside dans le fait qu'il conserve les contours alors que les autres types de filtres ont tendance à les adoucir L'algorithme de filtre médian est le suivant :

- Trier les valeurs par ordre croissant.
- Remplacer la valeur du pixel centrale par la valeur située au milieu de la triée.
- Répéter cette opération pour tous les pixels de l'image  $[2]$  [3] [5].

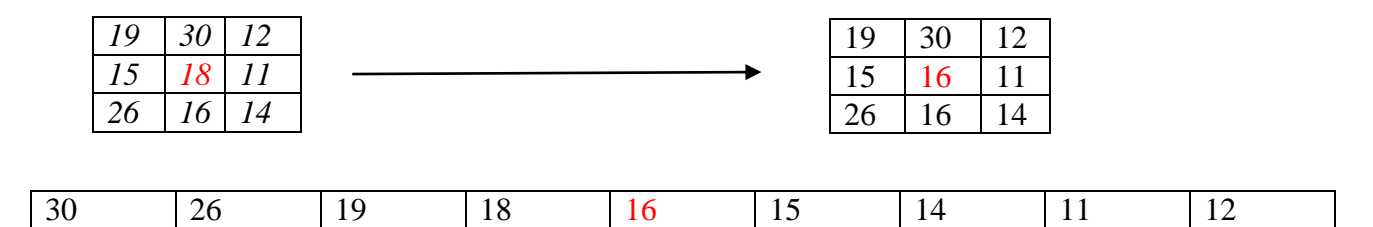

 **Fig. I.7.**Principe du filtre médian

#### **I .6.1.2.2. Filtre maximum**

 On applique le même traitement que celui du filtre médian mais la valeur du pixel du centre comme la montre la figure va être remplacée par le maximum [4] [5].

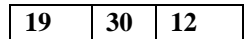

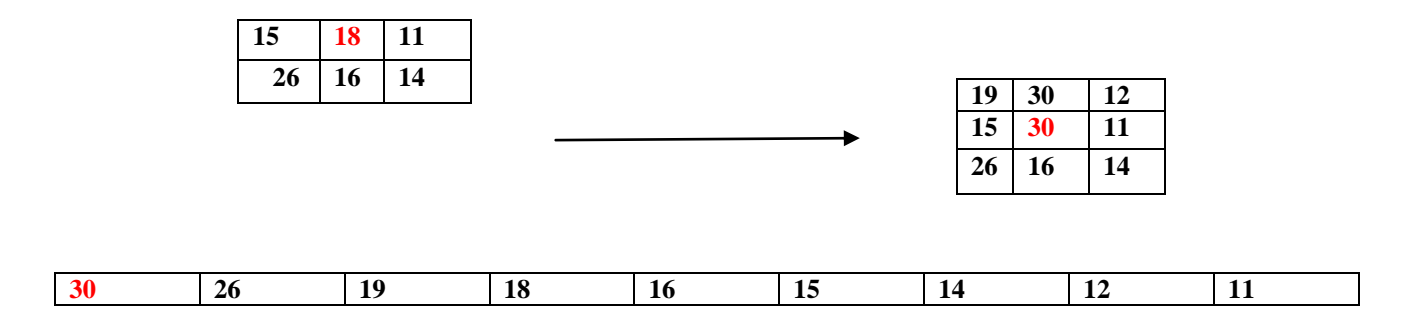

#### **Fig. I.8.**Principe du filtre maximum

#### **I .6.1.2.3. Filtre minimum**

 On applique le même traitement que celui du filtre maximum mais, cette fois, la valeur du pixel du centre comme la montre la figure va être remplacée par le minimum [2] [3] [5].

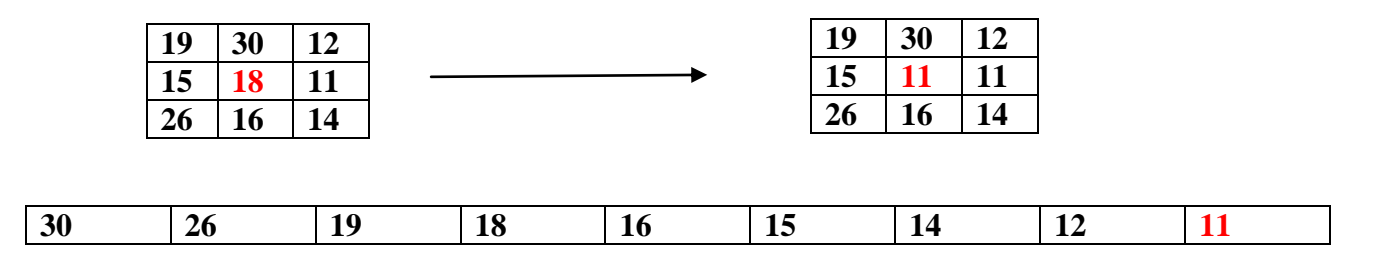

**Fig. I.9.** Principe du filtre minimum

#### **I .6.2. La Segmentation**

 Les images sont composées de régions possédant des propriétés locales qui peuvent être la répartition des niveaux de gris. En groupant des points qui possèdent une même propriété donnée, on obtient des régions uniformes. Cette opération s'appelle « segmentation ».

La segmentation est une branche du traitement d'image qui s'occupe de l'analyse d'image ou l'analyse de la scène. Généralement, cette partie reçoit en entrée une image et délivre en sortie une description de cette image (en termes de contours ou de région).

#### **Conclusion**

Ce chapitre, nous l'avons voulu à ce qu'il soit une brève introduction aux concepts liés au domaine du traitement d'images. Les différentes définitions qui y sont développées sont celles des

connaissances élémentaires de cette discipline, mais combien même elles sont essentielles pour l'initiation aux traitements approfondis des images.

Nous pouvons, à présent, aborder au prochain chapitre les techniques de la segmentation d'image.

## **CHAPITRE II**

# **« LES APPROCHES DE LA SEGMENTATION D'IMAGES »**

### **Introduction**

La segmentation permet d'extraire d'une image, une information structurelle, que l'œil effectue naturellement. L'objectif est de découper l'image en plusieurs régions, dans lesquelles les pixels vérifient un certain critère d'homogénéité, tel que le niveau de gris ou la couleur

Il existe de très nombreuses approches permettant ce découpage, dont l'efficacité dépend avant tout de l'image

### **II.1.Définition**

 La segmentation est un traitement de bas-niveau qui consiste a créer une partition de l'image I en un sous-ensemble Ri appelés régions tels que :

 $U_{i=1}^K$  $\boldsymbol{K}$ 

 $\Gamma_{i \neq \emptyset} \forall i \in \{1,2,...,K\}$ 

### $r_i \cap r_j = \emptyset \forall i, j$  telle que  $i \neq j$

Il existe deux approches pour la segmentation d'images, approche contour (ou frontière) et approche région [3].

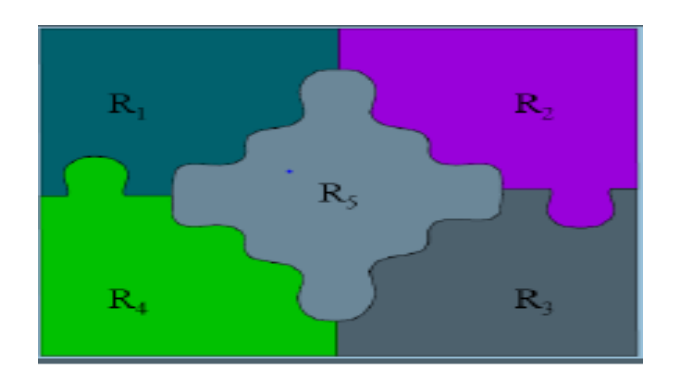

**Fig. II.1.** Exemple de segmentation d'image

#### **II.2.Différentes techniques de segmentation**

#### **II.2.1. Segmentation manuelle**

Les pixels appartenant à la même gamme d'intensité peuvent être manuellement précisés. Cette méthode est très longue si l'image est grande. Un meilleur choix est de marquer les contours des objets. Ceci peut être fait du clavier, donnant une exactitude élevée, mais à vitesse réduite, ou à l'aide de la souris avec une vitesse plus élevée mais moins d'exactitude. Toutes les techniques manuelles ont en commun d'être lentes, et dans certains cas l'utilisateur doit être un expert pour pouvoir effectuer la segmentation.

 On peut également se servir des algorithmes de traçage des figures géométriques comme les ellipses pour rapprocher les contours des objets. Ceci se fait beaucoup dans le domaine médical, mais les approximations peuvent ne pas être très bonnes.

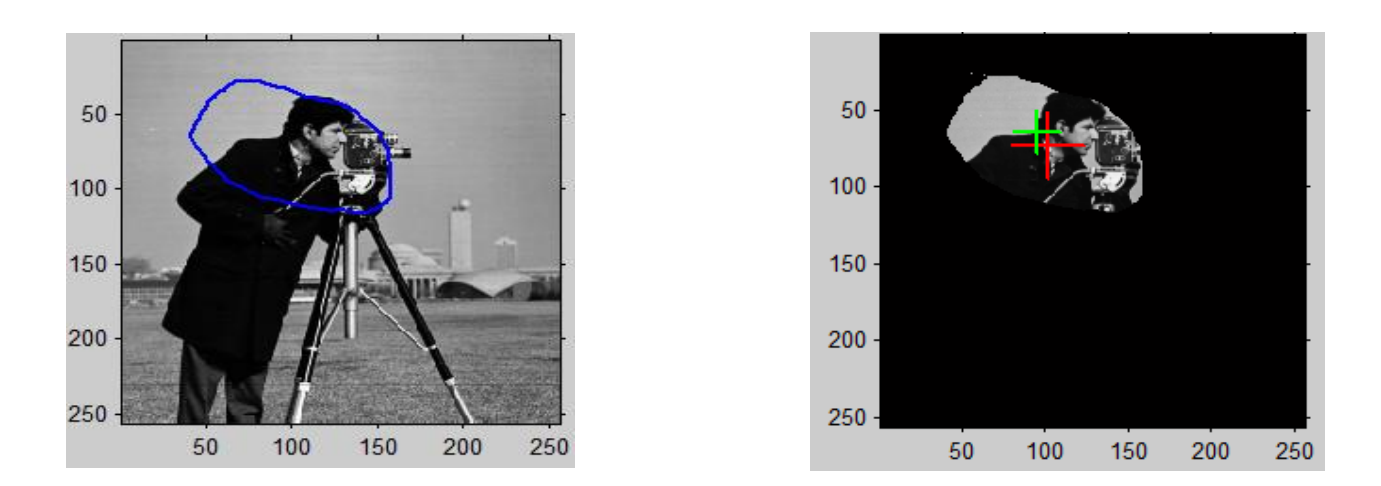

**Fig. II.2.** Exemple de segmentation manuelle

#### **II.2.2 .Segmentation automatique**

 La segmentation automatique est difficile à mettre en application en raison de la complexité et de la variation élevée des images. La plupart des algorithmes ont besoin d'informations a priori pour effectuer la segmentation. Et pour qu'une méthode soit automatique, cette information a priori doit être disponible à l'ordinateur.

 Plusieurs méthodes de segmentation automatique sont connues. Parmi les plus simples, nous avons la segmentation par région, la segmentation par frontière, et celle basée sur les seuils que nous décrirons dans la suite du document. Il existe cependant beaucoup d'autres méthodes plus complexes.

#### **II.2.2.1. Segmentation par région**

 Les méthodes de l'approche région cherchent à regrouper directement des pixels ayant une propriété commune. L'ensemble des regroupements de pixels définit à la fin une segmentation de l'image [2].

#### **II .2.2.1.1. Croissance de région (growing region)**

La croissance s'effectue à partir des pixels initiaux appelés "germes ". Ces germes peuvent être sélectionnés de façon aléatoire ou automatique. Les pixels connexes à un germe respectant un certain critère de similarité (niveau de gris, texture…) sont intégrés dans le germe. Les pixels non intégrés aux régions peuvent générer eux-mêmes de nouvelles régions ou être comme même assimilés à la région la plus proche. La croissance de région s'interrompt lorsque les pixels adjacents aux régions sont affectés [ ].

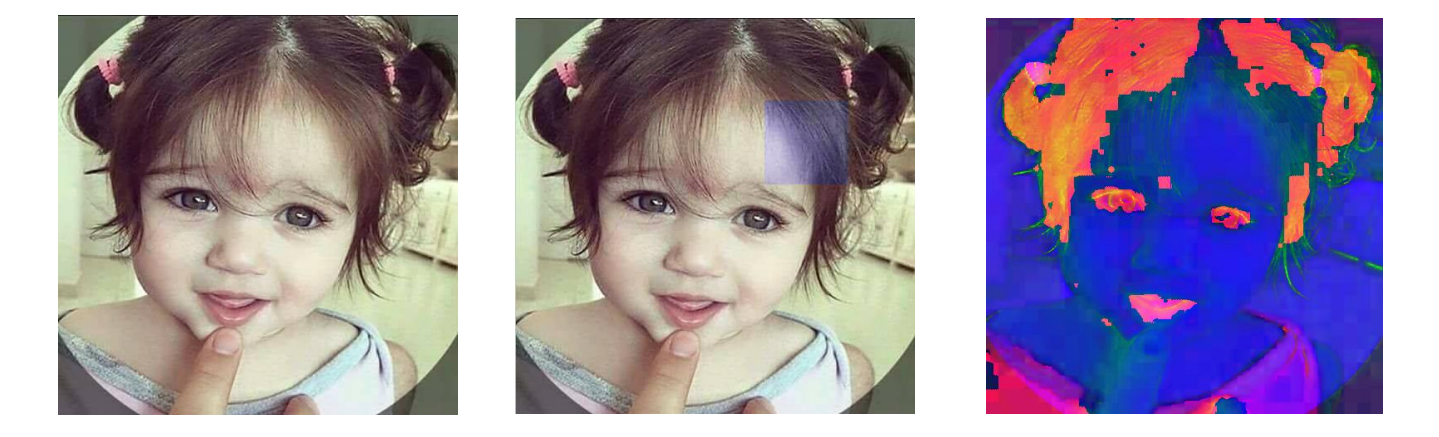

 **Fig. II.3.**Croissance progressive des régions

#### **II .2.2.1.2. La méthode split and merge**

Cette méthode a été présentée par la première fois en 1974 par Pavlidis et Horowitz. Son principe est de combiner les deux méthodes division et fusion de régions de la manière suivante :

Une première étape de division donne comme résultat une image divisée en plusieurs régions. Par la suite une étape de fusion intervient afin de corriger les résultats obtenue par la première étape, en regroupant les régions similaires. Ce procédé est répété jusqu'à l'obtention d'une bonne segmentation [3].

#### **II .2.2.2. Segmentation par contour**

L'approche contour consiste à identifier les changements entre les régions. En général, un élément de contours est un point de l'image appartenant à la frontière de deux ou plusieurs objets ayant des niveaux de gris différents. Les variations d'intensité de lumière et de couleurs sont très bien perçues par le système visuel humain.la figure suivant montre quelques modèles de contours [9].

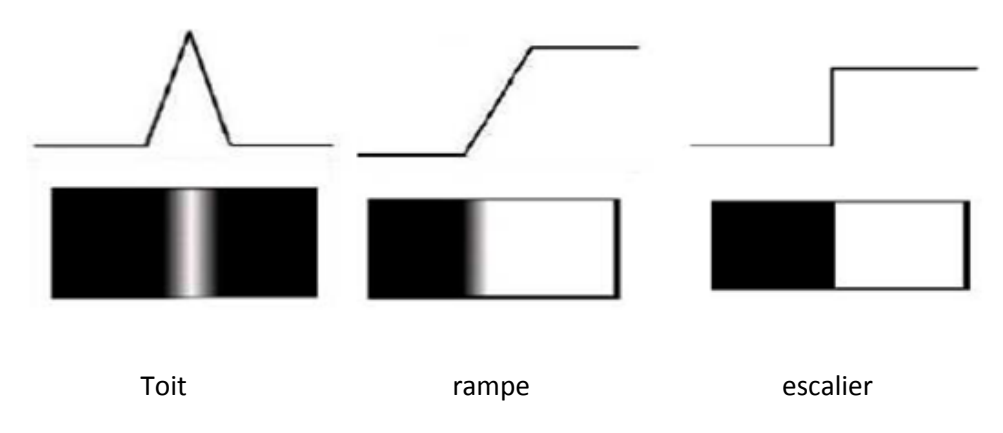

**Fig. II.4.** Quelques modèles de contours

- Marche d'escalier : le contour est net (contour idéal).
- Rampe : le contour est plus flou.
- $\overline{\text{+}}$  Toit : il s'agit d'une ligne sur un fond uniforme.

Nous présentons dans ce qui suit les différentes méthodes adaptées pour la détection des contours dans des images en niveaux de gris. Pour ces dernières, deux familles de méthodes sont distinguées :

#### **II .2.2.2.1. Méthodes dérivatives**

 Les méthodes dérivatives sont les plus utilisées pour détecter des transitions d'intensité par différenciation numérique (Première et deuxième dérivé). A chaque position, un opérateur est

appliqué afin de détecter les transitions significatives au niveau de l'attribut de discontinuité choisi. Le résultat est une image binaire constituée de points de contour et de points non-contours [7] [9].

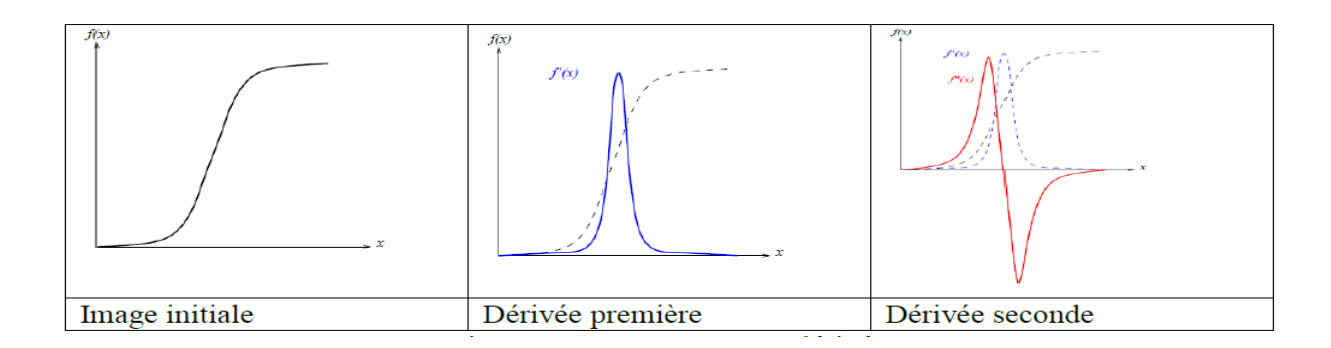

**Fig. II.5.**Contour et ses dérivées

- De nombreuses techniques d'extraction de contours existent dans la littérature. Elles peuvent être classées comme suit [1] [3].
- Les algorithmes basés sur le gradient (ou opérateurs du premier ordre).
- Les algorithmes basés sur le Laplacien (ou opérateurs du second ordre).

#### **II. 2.2.2.1.1. Approche Gradient**

On utilise la première dérivée pour calculer le gradient. Le gradient, en un pixel, est un vecteur caractérisé par une amplitude et une direction.

L'approximation des deux dérivées est donnée par la relation suivante :

$$
\frac{\partial I(x,y)}{\partial x} = \mathcal{I}(x+1,y) - I(x,y), \frac{\partial(x,y)}{\partial x} = I(x,y+1) - I(x,y) \tag{II.1}
$$

Le module :

$$
G(x, y) = \|\Delta I(x, y)\| = \sqrt{G_x(x, y)^2 + G_x(x, y)^2}
$$
 (II.2)

La direction (argument) :

$$
argG(x, y) = arct\left(\frac{G_x(x, y)}{G_x(x, y)}\right) \tag{II.3}
$$

Il existe plusieurs opérateurs de gradient Parmi ses operateurs, il y a les masques de Roberts, de Prewitt et de Sobel …etc [3] [10].

#### **a. Opérateurs de Sobel et Prewitt**

Les opérateurs de'' Sobel'' et de ''Prewitt'' permettent d'estimer la norme du gradient bidimensionnel d'une image en niveau de gris. Ces opérateurs consistent en une paire de masques de convolution 3×3.

Pour ces opérateurs les dérivées directionnelles horizontale et verticale s'expriment sous la forme [4] :

$$
\frac{\Delta I}{\Delta j} = h_j * I(i, j) \qquad \text{et} \qquad \frac{\Delta I}{\Delta J} = h_i * I(i, j) \tag{II.4}
$$

Avec:

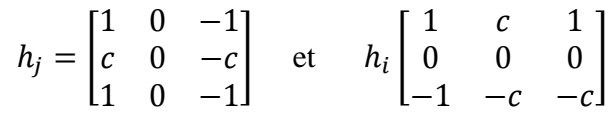

 Les matrices hi et hj sont appelées masques, Les masques de Prewitt sont définis par c=1 et les masques de Sobel par c=2.

#### **b. Opérateur de Roberts**

Le détecteur de Roberts permet de calculer le gradient bidimensionnel d'une image de manière simple et rapide. Ce principe ne diffère pas beaucoup de celui des opérateurs de ''Prewitt''et ''Sobel'' [1] [3].

Les masques de convolution de Robert sont :

$$
\begin{bmatrix} 1 & 0 \\ 0 & -1 \end{bmatrix} \qquad \text{Et} \qquad \begin{bmatrix} 0 & 1 \\ -1 & 0 \end{bmatrix}
$$

La figure suivante nous montre les contours détectés par ces filtres :

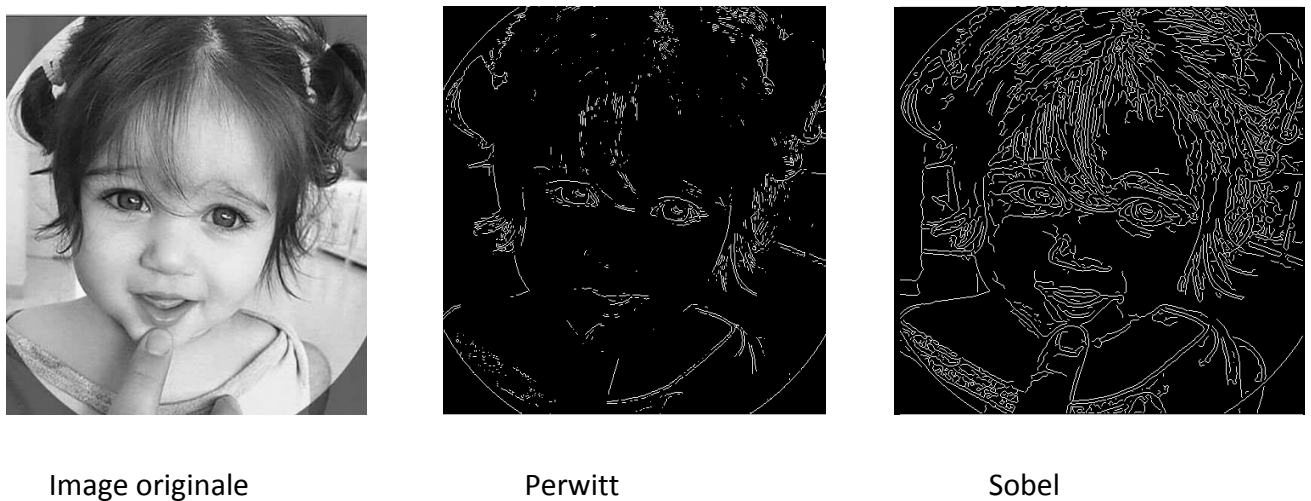

**Fig. II.6.**Détection de contour par les différents opérateurs

#### **II .2.2.2.1.2. Approche Laplacien**

Dans cette approche, l'extraction des contours est basée sur le calcul des dérivées secondes, cela signifié que le Laplacien [3].

$$
\Delta f(i,j) = \frac{\partial^2 f}{\partial x^2}(i,j) + \frac{\partial^2 f}{\partial y^2}(i,j)
$$
 (II.5)

L'approximation des deux dérivées est donnée par la relation suivante :

$$
\Delta^2 f = f(x+1, y) + f(x-1, y) + f(x, y-1) + f(x, y+1) - 4f(x, y)
$$
 (II.6)

Les plus simples opérateurs du Laplacien est donnée par l'application suivant :

La figure suivante représente la détection de contour en utilisant le Laplacien :

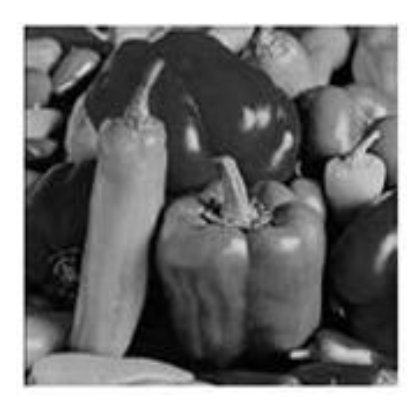

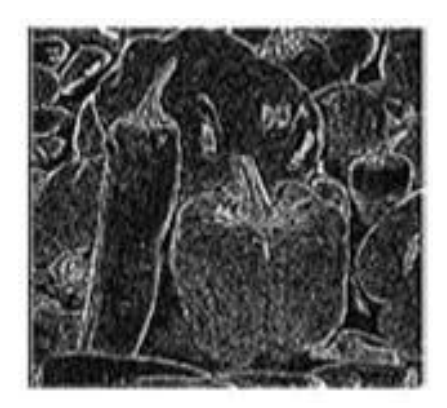

 **Fig. II.7.**Image originale (à gauche), contour détecté par le Laplacien(à droit)

#### **II 2.2.2.2. Méthodes analytiques**

#### **II .2.2.2.2.1.Approche de Canny et Deriche**

Elle consiste à trouver un filtre optimal satisfaisant les 3 contraintes suivantes :

- **Une bonne détection** : faible probabilité d'oublier un vrai point de contour et une faible probabilité de marquer un point image comme contour alors qu'il ne l'est pas**.**
- **Une bonne localisation** : les points contours doivent être le plus près possibles de leur position réelle dans l'image.
- **Une réponse unique** : à un contour unique : un point de contour ne doit être détecté qu'une seule fois par le filtre mis en œuvre.

Le détecteur de contour de Canny est le plus utilisé. Il est basé sur trois critères : la détection (robustesse au bruit), la localisation (précision de la localisation du point contour), l'unicité (une seule réponse par contour)  $[$  ].

 Au filtre de Canny, Deriche a proposé un autre filtre (condition initiale différente) qui permet une simplification de son implémentation nous préférons souvent le détecteur de Deriche, qui répond exactement aux mêmes critères de qualité que celui de Canny.

#### **II .2.2.3. La segmentation par seuillage**

 Le seuillage est une méthode simple et très populaire pour le traitement des images. Le seuillage a pour objectif de segmenter une image en plusieurs classes en utilisant que l'histogramme. Il existe de nombreuses méthodes de seuillage d'un histogramme, la plupart de ces méthodes s'appliquent correctement si l'histogramme contient réellement des pics séparés.

On distingue essentiellement trois méthodes de seuillage :

Si le seuil ne dépend que des niveaux de gris alors est dit **global.**

Si le seuil utilisé ne dépend que des niveaux de gris et le résultat d'un opérateur local agissant sur le voisinage du site alors on parle d'un seuillage **local**.

Si le seuil dépend aussi du point le seuillage est **dynamique** [ ] [ ].

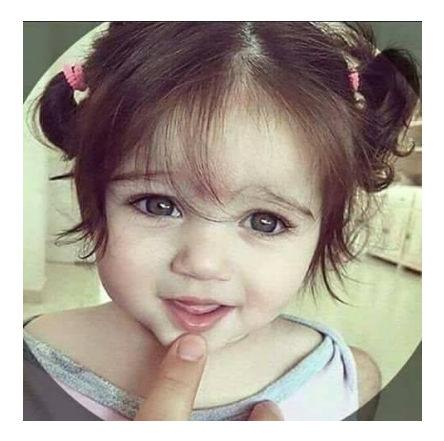

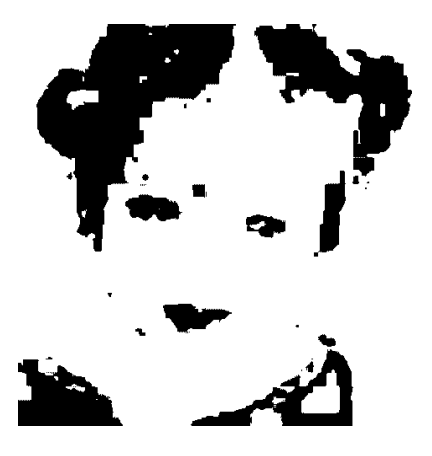

**Fig. II.8.**Image originale (à gauche), Image segmenté par seuillage (à droit)

#### **II .2.3. Segmentation semi-automatique**

#### **II .2.3.1.modèles déformables**

Les principales limites des méthodes de détection de contour sont les suivantes [10] :

Les contours extraits selon les méthodes classiques souvent ne correspondent pas nécessairement à la limite des objets. Dans de nombreuses images de basse qualité, quelques-unes des méthodes produisent des faux contours.
- Les techniques de détection de contour dépendent de l'information contenue dans le voisinage local de l'image. Il n'y a pas d'information globale.
- Après l'extraction des points de contours, ces derniers sont reliés afin de déterminer les frontières. Le processus de fermeture des contours peut parfois conduire à des discontinuités et des lacunes dans l'image.Il est souvent difficile d'identifier et de classer les contours parasites [6].
- $\overline{\phantom{a}}$  Une solution les modèles déformables ou contours actifs terme. À la fin des années 80 dans les travaux de kass, witkin et terzopoules.

L'intérêt principal des contours actifs est de détecter des objets dans une image en utilisant les techniques d'évolution de courbes. L'idée est de partir d'une courbe initiale, généralement un carré ou un cercle, et de la déformer jusqu'à obtenir le contour de l'objet [7].

#### **Conclusion**

 Nous avons tenté dans ce chapitre de regrouper les différentes techniques de segmentation d'images en trois approches: approche par extraction de régions, approche par détection de contours. Bien elles aient toutes des avantages, elles présentent également plusieurs inconvénients. Il est difficile de choisir une bonne méthode de segmentation. Parmi les méthodes les plus utilises, on trouve les contours actifs paramétriques, qui sera étudie dans le chapitre suivant.

# **CHAPITRE III**

# **« LES CONTOURS ACTIFS PARMETRIQUES »**

#### **Introduction**

Les contours actifs paramétriques représentent explicitement les modèles sous leur forme paramétrique pendant la déformation, une représentation compacte permettant des implémentations rapides (temps réel).

Grâce à ce chapitre, nous présenterons certaines définitions et le principe sur lequel le modèle paramétrique est basé et certaines des variables dans lesquelles nous travaillerons a la segmentation des images.

#### **III .1. Snake**

Les contours actifs paramétriques (ou snake) sont définis par une courbe continue, fermée ou non, à extrémités fixes ou non. Ils se déforment à partir d'une position initiale située près de l'objet d'intérêt. Le modèle est soumis à des forces qui le déforment et le déplacent dans l'image.

L'énergie du modèle comprend un terme d'énergie interne de régularisation et un terme d'énergie externe ou d'adéquation aux données [11] [12].

 Le contour est défini par une représentation paramétrique, il est assimilé à une courbe C représentée selon les notations

$$
c = \{v(s, t) = [x(s, t), y(s, t)]; s \in [0, 1] \text{ et } t \in [0, \infty] \}
$$
\n(III.1)

V(s, t) la position d'un point de la courbe C à un instant t, et (x, y) les coordonnées cartésiennes d'un point de l'image. s désigne l'abscisse curviligne le long du contour, et t est l'évolution temporelle de la courbe dans l'image, la courbe est représentée comme sur la figure III.1 :

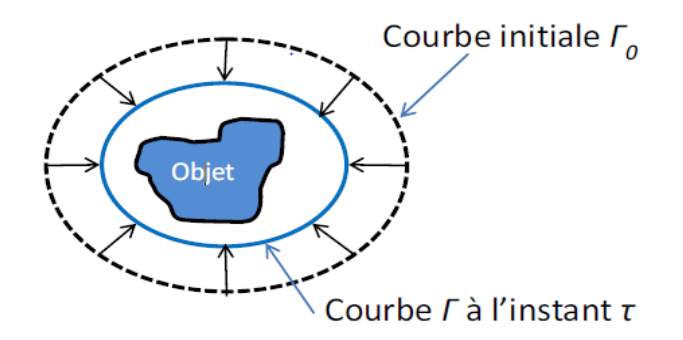

**Fig.III.1 :** principe des contours actif

Le processus de déformation est lié à la minimisation d'une fonctionnelle d'énergie, construite de telle sorte qu'un minimum local se trouve sur la frontière de l'objet à détecter.

#### **III .1.1.Energies**

La fonctionnelle d'énergie attachée au contour actif est composée de deux termes [6] :

- $\downarrow$  Un terme contrôlant l'aspect de la courbe C, il est souvent appelé énergie interne (Eint).
- Un terme attirant la courbe C vers l'objet dont on cherche les frontières, il est souvent appelé énergie externe (Eext).

$$
E_{\text{tot}} = E_{\text{ext}} + E_{\text{int}} \tag{III.2}
$$

#### **III .1.1.1.L'énergie interne**

L'énergie interne gère la cohérence de la courbure. Elle maintient la cohésion des points et la raideur de la courbure, qui est utilisée comme terme de régularisation.

$$
E_{int}(v) = \frac{1}{2} \int_{2}^{1} (\alpha(s), |v'(s)|^{2} + \beta(s), |v''(s)|^{2}) ds
$$
 (III.3)

Les termes v' et v" sont les dérivées première et seconde de *v* par rapport à s, le terme du 1er ordre correspond à la tension.

Il prend une valeur importante quand la courbe se distend. Lorsque  $\alpha = 0$  la courbe peut présenter des discontinuités. On parlera donc d'énergie de continuité.

Le terme de 2ème ordre correspond à la courbure. Il prend une valeur importante lorsque la courbe s'incurve rapidement c'est-à-dire pour l'obtention de coins. Lorsque  $\beta = 0$ , la courbe peut prendre une forte convexité, par contre lorsque  $\beta$  est grand, la courbe tendra vers un cercle si elle est fermée ou une droite si elle est ouverte.

#### **III .1.1.2.L'énergie externe**

L'énergie interne qu'on vient d'analyser, gère la régularisation du contour actif.

L'énergie externe correspond à l'adéquation aux données.

Cette énergie externe prend en compte les caractéristiques de l'image. On rappelle ici que ce sont les contours de formes qui sont recherchés donc les points de fort gradient ou des points ayant une propriété de position par rapport à une couleur donnée [6].

$$
E_{ext}(v) = -\int_0^1 \left\| \nabla \left( I(v(s)) \right) \right\|^2 ds \tag{III.4}
$$

Où  $\nabla I$  (v(s)) représente le gradient de l'image *I* en v(s).

Très souvent, c'est le gradient gaussien qui est utilisé

$$
E_{ext}(v) = -\int_0^1 \left\| \nabla \left( (G_{\sigma} * I)(v(s)) \right) \right\|^2 ds \tag{III.5}
$$

Où : G est une fonction gaussienne centrée d'écart type σ.

 Le paramètre σ permet de définir l'étendue de l'attraction voulue, il peut causer des erreurs de localisation s'il est choisi trop grand.

#### **III .1.2..implémentation**

L'énergie totale du snake peut donc s'écrire comme [13].

$$
E_{\text{tot}}(v) = \int_0^1 \left[ \frac{1}{2} \left\{ \alpha(s) \cdot \left| \frac{\partial v}{\partial s} \right|^2 + \beta(s) \cdot \left| \frac{\partial^2 v}{\partial s^2} \right|^2 \right\} - \left\| \nabla \left( (G_\sigma * I) \big( V(S) \big) \right) \right\|^2 ds \right]
$$
(III.6)

Minimiser cette énergie revient à résoudre l'équation d'Euler Lagrange suivante :

$$
\alpha(s).v''(s) + \beta(s).v'''(s) + \nabla E_{ext} = 0
$$
\n(III.7)

qui se traduit comme un équilibre de forces

$$
F_{int} + F_{ext}^{(s)} = 0 \tag{III.8}
$$

$$
F_{int} = \alpha(s) \cdot v''(s) + \beta(s) \cdot v'''(s)
$$

$$
F_{ext}^{(s)} = \nabla E_{ext}
$$

La force interne  $f_{int}$  tend à limiter les élongations (longueur de la courbure) et les torsions trop importantes. La force externe f<sub>ext</sub> plaque le snake contre les contours de l'objet à détecter.

L'application des snakes passe par une discrétisation selon :

- $\overline{\phantom{a}}$  Les différences finies où les éléments de la courbe sont des points v<sub>i</sub>caractérisés par les éléments mécaniques de la courbe.
- Les éléments finis, où un segment élémentaire avec les caractéristiques mécaniques approxime un ensemble de points.

Dans notre cas, ce sont les différences finies qui seront utilisées car l'initialisation du snake

Pourra être faite avec un grand nombre de points chaînés autour de l'objet à segmenter.

 Comme la courbe du snake est définie par un ensemble de points, l'approximation des Dérivées de l'équation (III.7) se fait par des différences finies. En considérant que les coefficients  $\alpha(s)$ et  $\beta(s)$ sont constants et en discrétisant, deux équations sont obtenues :

$$
\alpha x''(s) + \beta x'''(s) + \frac{\partial E_{ext}}{\partial x} = 0 \tag{III.9}
$$

$$
\alpha y''(s) + \beta y'''(s) + \frac{\partial E_{ext}}{\partial y} = 0 \tag{III.10}
$$

$$
A \text{vec} \qquad \nabla E_{\text{ext}} = \frac{\partial E_{\text{ext}}}{\partial x} + \frac{\partial E_{\text{EXT}}}{\partial Y}
$$

Au point i, l'énergie interne devient :

$$
E_{int}(i) = \alpha \left( \frac{(v_i - v_{i-1})^2}{2h^2} \right) + \beta \left( \frac{(v_{i-1} - 2v_i + v_{i+1})^2}{2h^4} \right)
$$
\n(III.11)

De là l'équation d'Euler correspondante est :

$$
\alpha_{i}(v_{i} - v_{i-1}) - \alpha_{i+1}(v_{i+1} - v_{i}) + \beta_{i-1}(v_{i-2} - 2v_{i-1+}v_{i}) - 2\beta_{i}(v_{i-1} - 2v_{i} + v_{i+1})
$$
  
+ 
$$
\beta_{i+1}(v_{i} - 2v_{i+1} + v_{i+2}) + (f_{x}(i) + f_{y}(i)) = 0
$$
 (III.12)

Si 
$$
f_x(i) = f_x(x, y) \frac{\partial E_{ext}}{\partial x} \text{eff}_y(x, y) = f_y(x, y) = \frac{\partial E_{ext}}{\partial y}
$$

Alors (I.9) et (I.10) peuvent s'écrire sous forme matricielle :

$$
Ax + f_x(x, y) = 0 \tag{III.13}
$$

$$
Ay + f_{y}(x, y) = 0 \tag{III.14}
$$

Où A est une matrice à bande étroite, dite pentadiagonale, de taille N×N, elle est constituée de coefficients qui sont fonctions de  $\alpha$  et  $\beta$ .

Si  $\alpha$  et  $\beta$  sont constants, quelque soit le contour recherché, la matrice A est constante au cours des itérations et elle est calculée une seule fois.

Pour résoudre les équations (III.13) et (III.14), il faut poser que la partie droite de ces équations soit égale au produit d'un pas γ par le négatif de la dérivée dans le temps de la partie gauche de l'équation. De plus, l'évolution du snake dans les étapes de calcul est indexée dans le temps t; donc un déplacement de à entre deux étapes de calcul. Il vient donc [6] [13]:

$$
Ax^{t} = f_{x}(x^{t-1}, y^{t-1}) = -\gamma(x^{t} - x^{t-1})
$$
\n(III.15)

$$
Ay^{t} = f_y(x^{t-1}, y^{t-1}) = -\gamma(y^{t} - y^{t-1})
$$
\n(III.16)

A l'équilibre, la variation du déplacement dans le temps s'annule, fournissant ainsi une solution aux équations (III.13) et (III.14) [9] [13].

(III.13) et (III.14) sont résolues par inversion de matrices :

$$
x^{t} = (A + \gamma I)^{-1} \cdot -(\gamma x^{t-1} - f_{x}(x^{t-1} - y^{t-1})) \tag{III.17}
$$

$$
y^{t} = (A + \gamma I)^{-1} - (\gamma y^{t-1} - f_{y}(x^{t-1} - y^{t-1}))
$$
\n(III.18)

Où I est la matrice identité. Si les paramètres qui contrôlent la courbe  $(α, β, γ)$  sont constant, le processus de déformation nécessite un seul calcul de  $(A + \gamma I)^{-1}$  sinon il faut inverser la matrice à chaque instant.  $\gamma$  Est aussi appelé coefficient d'amortissement, il contrôle la vitesse de déplacement du snake. La position à l'itération t est déduite de la position à l'itération t-1 et de la force externe.

Le processus de convergence est finalisé lorsque les positions  $V_i^t$  et  $V_i^{t-1}$ sont très proches.

Cette implémentation est la plus courante.

#### **III.1.3. Limites du modèle classique**

 $\frac{1}{\sqrt{1}}$  Si la courbe initiale n'est pas toute proche des contours, ils ne l'attirent pas (problème

D'initialisation).

- ↓ Le snake ne peut pas atteindre les régions concaves (problème illustrée sur la figure III.2).
- **↓** Des maxima du gradient dûs au bruit peuvent stopper la courbe.
- Limite de la gamme de capture c'est-à-dire que les forces externes s'éteignent rapidement même si le snake reste loin de la frontière de l'objet. L'augmentation de σ en (III.5) augmentera cette gamme, mais la localisation des frontières deviendra moins précise.
- Le choix des poids à attribuer à chaque énergie (c'est-à-dire les valeurs des coefficients  $\alpha$ ,  $\beta$ et γ); ceci est d'autant plus critique que leurs nombre est important.

 Un résultat de segmentation sur une image synthétique par le modèle paramétrique est montré sur la figure suivante :

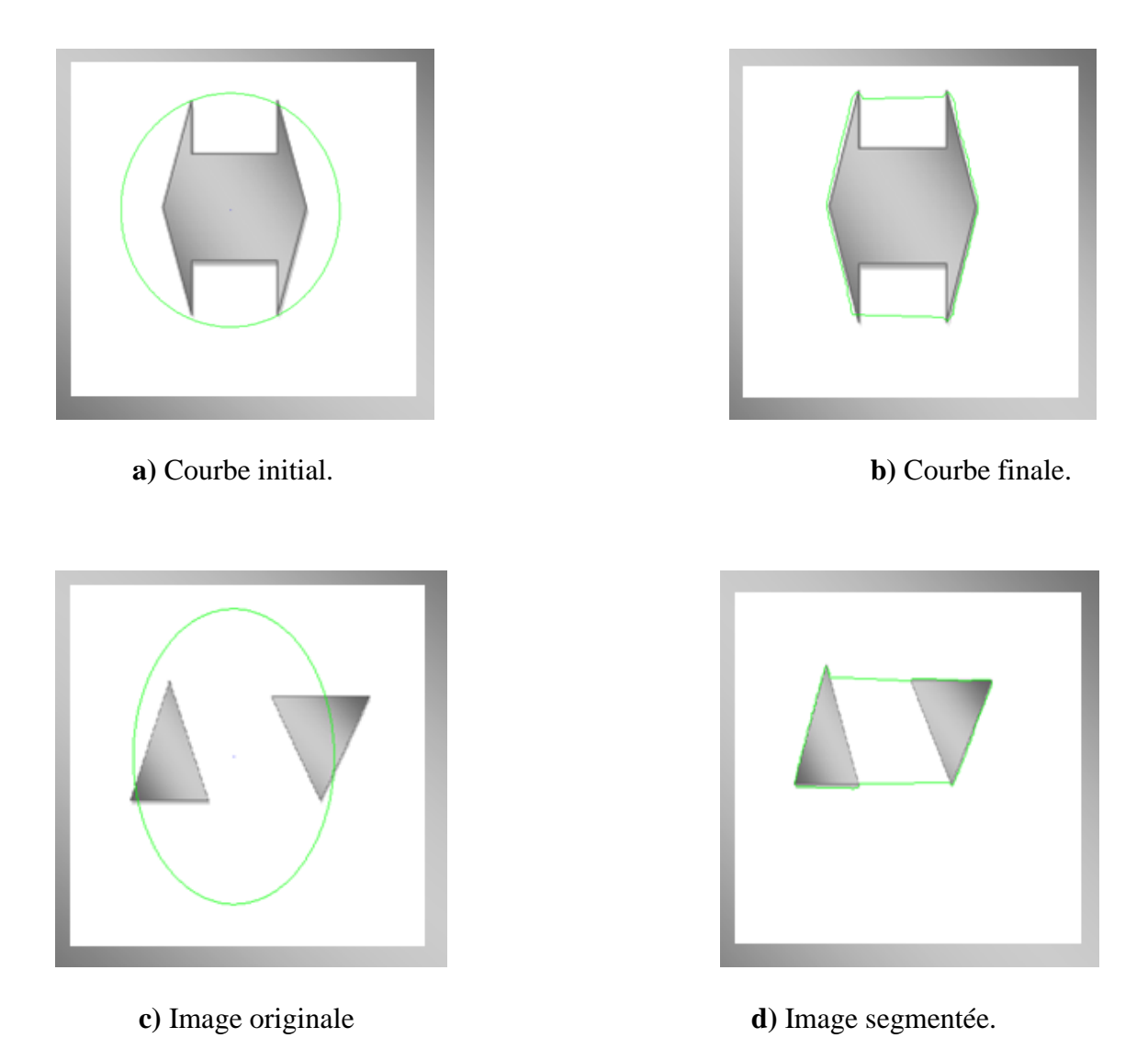

Plusieurs solutions ont été apportées à ces problèmes par une formulation des snakes directement de l'équation d'équilibre des forces. La force externe standard  $F_{ext}^{(s)}$  est remplacée par une force généralisée  $F_{ext}^{(g)}$ :

**Fig. III.2.**Résultats de segmentation par le Snake classique sur des images synthétiques

$$
F_{int} + F_{ext}^{(g)} = 0 \tag{III.19}
$$

Les forces externes peuvent être divisées en deux classes : statique ou dynamique [9] [14].

Les forces externes statiques ne changent pas pendant que le snake progresse, les forces de potentielle du snake standard sont des forces externes statiques. Les forces externes dynamiques sont celles qui changent pendant que le snake se déforme.

 Plusieurs types de forces externes dynamiques ont été introduits pour essayer d'améliorer le comportement du snake standard, parmi elles on trouve la force de pression utilisée dans les ballons [15] [13].

Ce modèle introduit une force normale en chaque point du contour recherché, cette force va tendre à gonfler le contour actif ou sa rétraction selon le signe de la force introduite.

 La plupart des méthodes proposées pour pallier aux défauts du snake classique, créent d'autres difficultés comme le choix de la direction de la force du ballon (la courbe est à l'intérieure ou a l'extérieure de l'objet à détecter). Un nouveau type de force externe statique à été introduit pour améliorer le comportement du snake qui ne change pas avec le temps ou ne dépend de la position du snake elle même. Cette force est appelée « gradient vector flow » (GVF) [7] [16].

#### **III.2. GVF Snake (Gradient Vector Flow Snake)**

Le GVF snake à été introduit par Xu et al. Le flux du vecteur gradient (GVF) va permettre de définir un champ de forces externes pour les snakes appelé les forces de GVF.

Ces forces sont employées pour conduire le snake, modélisé comme objet physique ayant une résistance à l'étirement et aux recourbements vers les contours de l'objet [8] [17].

Cette approche globale utilise la condition d'équilibre des forces (III.8) comme point de départ pour concevoir le snake. On définit un nouveau champ de force externe statique  $F_{\rho}^{(n)}$ appelé flux du vecteur gradient [18] [9].

#### **III.2.1. Champ GVF (GVF Field)**

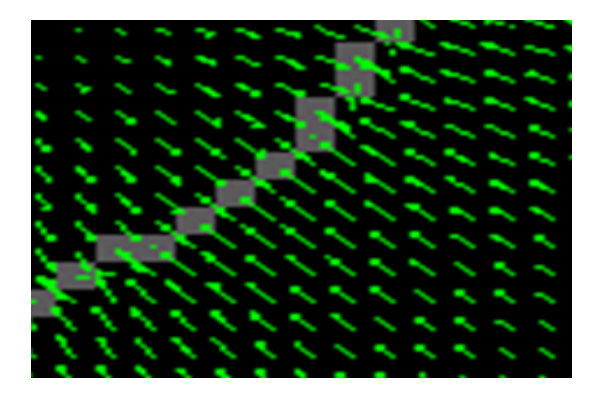

**Fig. III.3.** Champ (GVF) pour un objet. Ces vecteurs tireront Un contour actif vers la frontière de L'objet

La méthode de GVF procède en deux étapes pour le calcul du champ GVF

#### **III.2.1.1. Calcul de la carte du contour (Edge Map)**

On définit une carte du contour f (x, y) comme étant la dérivée de l'image I (x, y) ayant la propriété d'être très proche des contours de l'image. Elle peut prendre la forme :

$$
f(x, y) = |\nabla \big(I(x, y)\big)|^2 \tag{III.20}
$$

Ou

$$
f(x, y) = |\nabla \big( G_{\sigma}(x, y) * I(x, y) \big)|^2 \tag{III.21}
$$

#### **Propriété de la carte de contour**

 Le gradient de la carte de contour a des vecteurs qui pointent vers les contours et sont normaux aux contours.

- Ces vecteurs ont généralement de forts modules seulement à proximité immédiate des contours.
- $\perp$  Dans les régions homogènes, ou I (x, y) est presque constant, le gradient de la carte du contour est presque zéro.

En raison de la première propriété, un snake initialisé près du contour convergera à une configuration stable près de ce dernier. L'intérêt du GVF snake est de garder cette propriété, mais aussi de sortir le champ de gradient plus loin des bords. Dans les régions homogènes, en utilisant un procédé de diffusion qui créera également des vecteurs qui se dirigent vers les régions concaves.

#### **III.2.1.2. Calcul de flux du vecteur gradient (GVF)**

On définit le flux du vecteur gradient comme le champ de vecteur

 $V(x, y) = (u(x, y), v(x, y))$ 

Qui minimise la fonctionnelle d'énergie suivante :

$$
\varepsilon = \iint (u(u_x^2 + u_y^2 + v_x^2 + v_y^2) + |\nabla f|^2 |V - \nabla f|^2) dxdy
$$
 (III.22)

Ou  $u_x = \frac{\partial}{\partial x}$  $\frac{\partial \mathbf{u}}{\partial \mathbf{x}}$ ,  $\mathbf{u}_{\mathbf{y}} = \frac{\partial}{\partial \mathbf{y}}$  $\frac{\partial \mathbf{u}}{\partial \mathbf{y}} \mathbf{v}_{\mathbf{x}} = \frac{\partial}{\partial \mathbf{y}}$  $\frac{\partial \mathbf{u}}{\partial \mathbf{x}}$  ,  $\mathbf{v}_{\mathbf{y}} = \frac{\partial}{\partial \mathbf{y}}$  $\frac{\partial v}{\partial y}$  et  $\mu$  un paramètre de régularisation entre le premier et le second terme de l'intégrale.

Il faut noter que V tend vers lorsque ce dernier est grand ce qui permet de minimiser .

Selon la formulation variation elle, le GVF peut être calculé en résolvant les équations d'Euler-Lagrange suivantes :

$$
\mu \nabla^2 u - (f_x^2 + f_y^2). (u - f_x) = 0 \tag{III.23}
$$

$$
\mu \nabla^2 v - (f_x^2 + f_y^2). (v - f_y) = 0 \tag{III.24}
$$

Où  $f_x$ et $f_y$  désignent les dérivées de la carte de contours f par rapport à x et y respectivement [9].

### **III.2.2. Implémentation numérique**

Pour l'implémentation numérique, on considère u et v comme des fonctions temporelles, on obtient les équations de diffusions généralisées suivantes :

$$
\mu_t(x, y, t) = \mu \nabla^2 u(x, y, t) - (u(x, y, t) - f_x(x, y))(f_x(x, y)^2 + f_y(x, y)^2)
$$
(III.25)

$$
v_t(x, y, t) = \mu \nabla^2 v(x, y, t) - \left( v(x, y, t) - f_y(x, y) \right) \left( f_x(x, y)^2 + f_y(x, y)^2 \right)
$$
(III.26)

On peut réécrire les équations de la manière suivante :

$$
\mu_t(x, y, t) = \mu \nabla^2 u(x, y, t) - b(x, y). u(x, y, t) + c^1(x, y)
$$
\n(III.27)

$$
v_t(x, y, t) = \mu \nabla^2 v(x, y, t) - b(x, y). v(x, y, t) + c^2(x, y)
$$
\n(III.28)

En posant :

 $b(x, y) = f_x(x, y)^2 + f_y(x, y)^2$ 

$$
c^{1}(x, y) = b(x, y) + f_{x}(x, y)
$$

$$
c^2(x,y) = b(x,y) + f_y(x,y)
$$

Pour mettre en œuvre la solution, on remplace les indices x, y et t, respectivement par i, j et n. On obtient les approximations suivantes (en utilisant les différences finies) :

$$
\mu_{t} = \frac{1}{\Delta t} (u_{i,j}^{n+1} - u_{i,j}^{n})
$$
  
\n
$$
v_{t} = \frac{1}{\Delta t} (v_{i,j}^{n+1} - v_{i,j}^{n})
$$
  
\n
$$
\nabla^{2} u = \frac{1}{\Delta x \Delta y} (u_{i+1,j} + u_{i,j+1} + u_{i-1,j} + 4u_{i,j})
$$
  
\n
$$
\nabla^{2} v = \frac{1}{\Delta x \Delta y} (v_{i+1,j} + v_{i,j+1} + v_{i-1,j} + 4v_{i,j})
$$

Où : Δx et Δy est l'écart entre les pixels, et Δt le temps entre deux itérations. La solution itérative est donnée par :

$$
u_{i,j}^{n+1} = r \cdot (u_{i+1,j}^n + u_{i-1,j}^n + u_{i,j-1}^n + 4u_{i,j}^n) + (1 - b_{i,j}\Delta t)u_{i,j}^n + c_{i,j}^n\Delta t \tag{III.29}
$$

$$
u_{i,j}^{n+1} = r \cdot (u_{i+1,j}^n + u_{i-1,j}^n + u_{i,j-1}^n + 4u_{i,j}^n) + (1 - b_{i,j}\Delta t)u_{i,j}^n + c_{i,j}^n\Delta t
$$
 (III.30)

Avec : u Δ

Les figures (III.4.a) et (III.4.b) montrent la capacité du GVF Snake de commencer loin de l'objet de converger vers les concavités du contour. D'autre part la figure (III.4.d) montre un résultat de segmentation sur une image contenant plusieurs objets que la courbe n'arrive pas à départager [6] [9] [19].

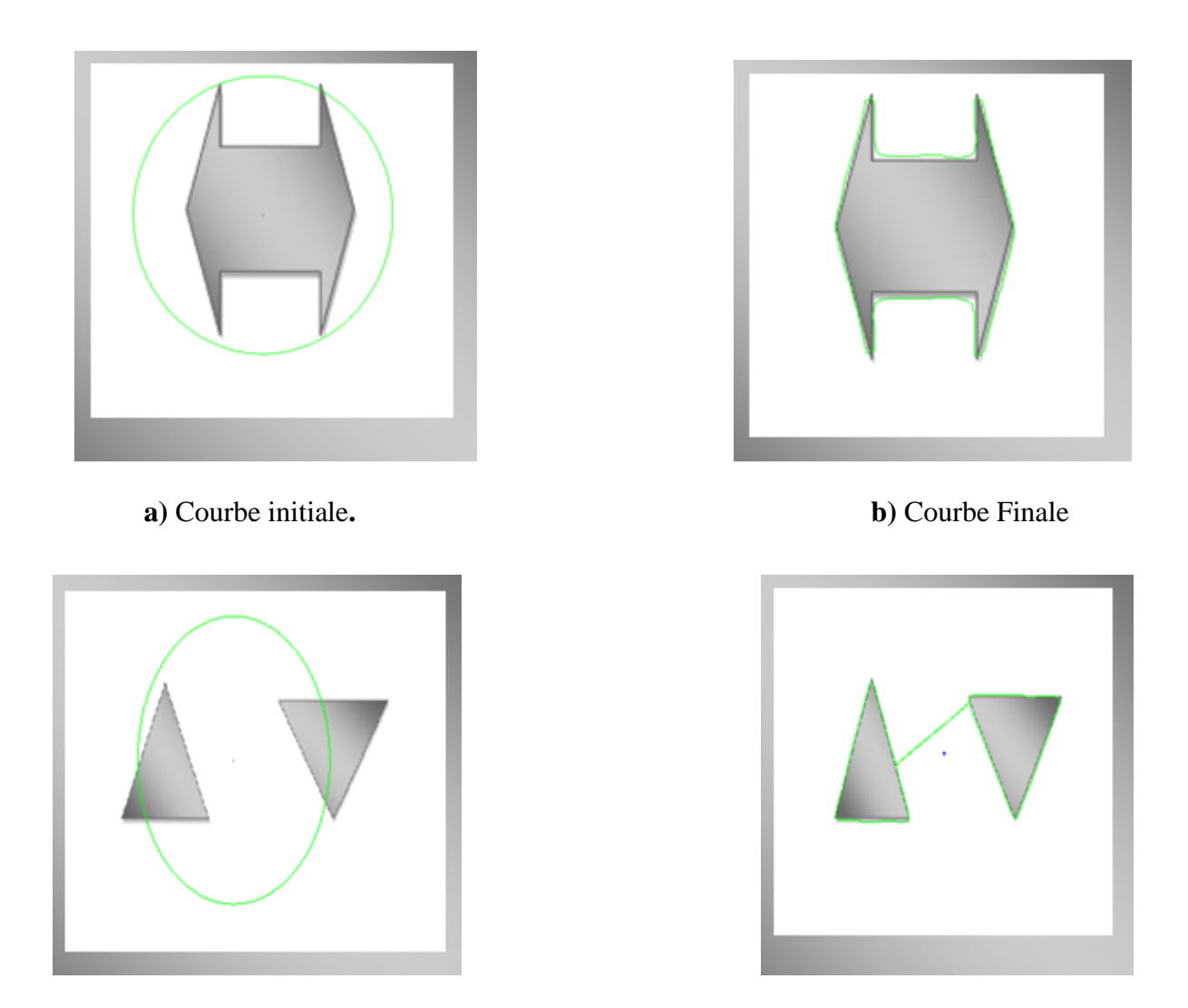

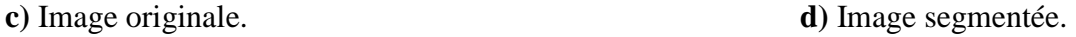

**Fig. III.4.** Résultats de segmentation par le GVF Snake sur des images synthétiques

#### **III.3. GVF Généralisé (GGVF: Generalized Gradient Vector Flow)**

#### **III.3.1. Description de la méthode**

Le GVF (flux du vecteur gradient) est calculé comme une diffusion des vecteurs gradients d'une carte de contours d'une image [11] [13] [20].

À proposé une généralisation pour la formulation du GVF pour y inclure deux fonctions de poids à variations spatiale.

Le GVF à beaucoup de propriétés désirables comme une force externe pour les snakes.

Cependant il a des difficultés à conduire le snake vers les indentations de contours fins et longs. Ces difficultés sont causées par le lissage du champ à coté des contours à détecter, gouverné par le coefficient de régularisation μ dans l'équation (III.22).

L'approche GGVF introduit deux fonctions de pondérations et la diminution de l'effet de lissage du champ prés des forts gradients peut résoudre ce problème.

On remplace les deux termes  $\mu$  et $|\nabla f|^2$  dans l'équation (III.22) par deux fonctions de Pondération générale.

On définit le GGVF comme la solution d'équilibre de l'équation différentielle partielle suivante :

$$
V_t = g(\nabla f)\nabla^2 V - h(\nabla f) \cdot h(V - \nabla f) \tag{III.31}
$$

Le premier terme à droite est équivalent a un terme de lissage puisque ce terme seul produira un champ vectoriel à cout variant. Le second terme est attribué comme le terme de données (image) puisque il encourage le champ vectoriel  $V$  à être prés  $\nabla f$  de calculer.

Les fonctions de pondération g et h s'appliquent au lissage et aux termes de données, Respectivement.

Puisque ces fonctions de pondérations dépendent du gradient de la carte de contour qui est à variation spatiale, généralement les poids eux même sont à variation spatiale. Puisque nous Voulons que le champ de vecteur V varie lentement loin des contours et avoir V égal  $\frac{\partial \nabla f}{\partial x}$  prés des Contours à détecter, g et h devrait être monotone, avec g non croissante et h non décroissante en fonction de  $|\nabla f|$ 

L'équation ci dessus est réduite à celle de GVF quand :

$$
g(|\nabla f|) = \mu \tag{III.32}
$$

$$
h(|\nabla f|) = |\nabla f|^2 \tag{III.33}
$$

Puisque la fonction g est constante dans ce cas, l'effet de lissage se produit partout, Cependant h croît largement proche des contours les plus significatifs (forts contours), et devrait dominer aux frontières. Ainsi, le GVF devrait fournir une bonne localisation des frontières. L'effet de lissage devient évident, cependant quand une partie des contours recherchés sont constitués de deux bords proches, le GVF tend à lisser le contour, perdant ainsi les forces nécessaires pour discriminer les deux bords.

Alors dans la proximité des contours de fort gradient, le lissage doit être très faible et le champ vectoriel est presque égal au gradient de la carte de contour. Pour cela la fonction g doit être plus petite et h plus grande. Il y a plusieurs façons de spécifier ces deux fonctions de pondérations, dans ce cas on utilise les deux fonctions de pondération suivantes pour le GGVF [11] [13] [14]

$$
g(|\nabla f|) = e^{-\left(\frac{|\nabla f|}{k}\right)}\tag{III.34}
$$

$$
h(|\nabla f|) = 1 - g(|\nabla f|) \tag{III.35}
$$

Les champs GGVF calculés en utilisant cette paire de fonctions de pondération se conformeront au gradient de la carte de contour prés des forts contours, mais varient lentement loin des frontières de l'objet à détecter. Les spécifications de k déterminent dans une certaine mesure le degré de différence entre le lissage du champ et la conformité du gradient.

Selon la formulation variation elle [12] [13], le GGVF peut être calculée en résolvant les équations d'Euler-Lagrange suivantes :

$$
g(|\nabla f|)\nabla^2 u - h(|\nabla f|) \cdot (u - f_x) = 0 \tag{III.36}
$$

$$
g(|\nabla f|)\nabla^2 v - h(|\nabla f|). (v - f_x) = 0 \tag{III.37}
$$

#### **III.3.2. Implémentation numérique**

Comme dans le cas de GVF [7] [20], l'équation (III.31) peut être mise en application en utilisant le théorème des différences finies.

Un résultat de segmentation par la méthode de GGVF sur des images synthétiques est montré dans la figure (III.5)

Le résultat de segmentation obtenu par le GGVF snake est satisfaisant par rapport celui obtenu par le GVF ; le GGVF montre sa capacité à converger vers les indentations de contours longs (figure

III.5.b) et conserve les propriétés désirable de GVF, comme son initialisation loin de l'objet à détecter (figure III.5.a), mais le problème de gestion des topologies persiste

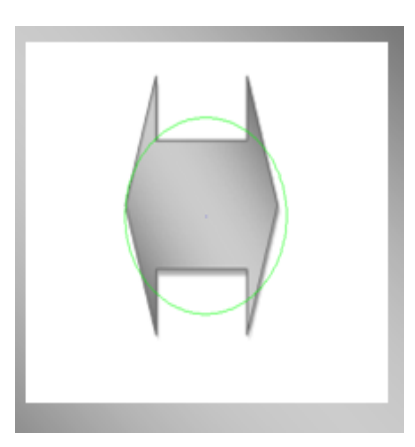

**a**) Courbe initiale. **b**) Courbe Finale

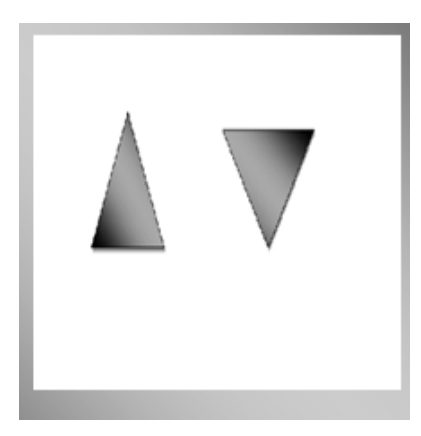

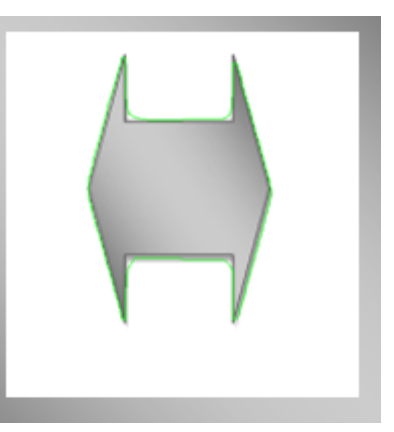

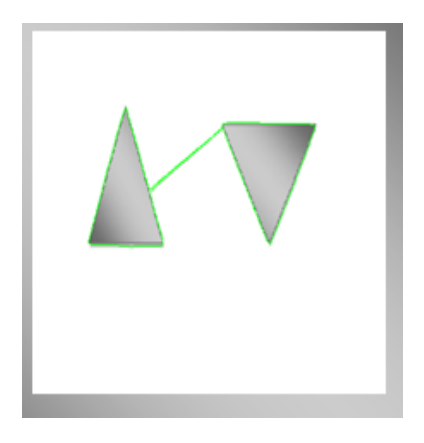

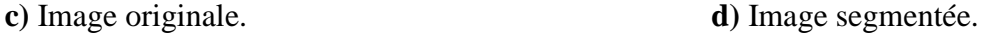

 **Fig. III.5.** Résultats de segmentation par le GGVF Snake sur des images synthétiques

#### **III.4. contours actifs géodésiques**

#### **III.4.1. Description de la méthode**

La méthode des modèles géodésiques actifs se rapproche de la détection de contours par snakes mais a pour avantage de pouvoir détecter plusieurs objets en même temps. Elle permet également de résoudre certains problèmes liés à la méthode des contours comme la sélection des paramètres de rigidité et d'élasticité [13] [21].

A partir de ce modèle géodésique pour la détection d'objets, une nouvelle équation aux dérivées partielles géométriques pour les contours actifs a été introduite, qui améliore les précédents modèles d'évolution des courbes. Nous allons décrire brièvement l'énergie de base classique des snakes [11] [13].

Soit  $C(q)$ : [1 2]  $\rightarrow$  R<sup>2</sup> une paramétrisation d'une courbe plane, et I une image donnée, pour laquelle nous voulons détecter les contours.

L'approche classique des snakes associe à C l'énergie suivante :

$$
E(C) = \alpha \int_2^1 |C'(q)|^2 dq + \beta \int_0^1 |C''(q)|^2 dq - \lambda \int_0^1 |\nabla (I(C(q)))| dq
$$
 (III.38)

Les deux premiers termes contrôlent la régularité de la courbe, ils ne dépendent que de la courbe et non de l'image. C'est ce qu'on appelle l'énergie interne. Le troisième terme sert à attirer la courbe vers les contours des objets à détecter. C'est l'énergie externe.  $\alpha$ ,  $\beta$  et  $\lambda$ , et sont des constantes positives [13].

Malheureusement, cette méthode possède plusieurs inconvénients. Tout d'abord elle ne Permet pas de détecter plusieurs objets à la fois. De plus elle ne peut pas traiter les changements de topologie, c'est à dire que la courbe initiale doit avoir la même topologie que l'objet que l'on désire détecter. Un autre problème vient du fait du choix des paramètres qui contrôle le rapport entre la régularité de la courbe et la proximité de l'objet [15].

Considérons un cas particulier de l'énergie des snakes en prenant la contrainte de rigidité nulle (c'est-à-dire $\beta = 0$ ). Ce choix est justifié par deux raisons : premièrement, il va permettre de mettre en évidence la relation entre l'énergie définie par l'équation (III.38) des snakes et l'évolution des courbes géométriques et deuxièmement la régularité de la courbe est obtenue seulement à partir du premier terme de l'équation (III.38).

Le problème est alors équivalent à trouver une géodésique (ou courbe de longueur minimale) dans un espace de Riemann [7] [13] En d'autres termes, segmenter un objet dans une image avec le contour actif géodésique revient à trouver le chemin de longueur minimale (ou géodésique) qui prend en compte, du mieux possible les caractéristiques de l'image [8].

En annulant  $\beta$  dans l'équation (III.38), on obtient :

$$
E(C) = \alpha \int_0^1 |C'(q)|^2 dq - \lambda \int_0^1 |\nabla (I(C(q)))| dq
$$
 (III.39)

Il ne reste ainsi que deux termes dans l'énergie totale : le premier assure le lissage du contour actif géodésique, et le second agit comme un détecteur de contour. Si nous observons cette fonctionnelle d'énergie, nous pouvons remarquer qu'en la minimisant, nous cherchons à bloquer la courbe sur des points de maximum de gradient de I tout en gardant une certaine régularité pour la courbe.

L'équation (III.2) peut être généralisée de la manière suivante : soit  $g = [0, +\infty) \rightarrow \mathbb{R}^+$  une fonction strictement décroissante telle que  $\lim_{r\to\infty} g(r)$ . En remplaçant le terme  $-|\nabla I(C(q))|$ Par  $g(|\nabla I(C(q))|)^2$ .

On obtient alors une nouvelle fonctionnelle d'énergie de la forme suivante [14] :

$$
E(C) = \alpha \int_0^1 |C^{(q)}|^2 dq + \lambda \int_0^1 g(|\nabla (I(C(q)))|)^2 dq = \int_0^1 (E_{int}(C(q)) + E_{ext}(C(q))) dq \quad (III.40)
$$

Les contours actifs géodésiques découlent de cette équation. Cette fonctionnelle n'est pas toujours intrinsèque, elle dépend de la paramétrisation de la courbe. Cela est un inconvénient car la paramétrisation n'est pas liée à la géométrie de la courbe mais à sa vitesse.

#### **III.4.2. Implémentation des contours actifs géodésiques**

Pour implémenter les contours actifs géodésique ,on utilise le théorie des courbes de niveaux(level sets)[22] [23].

De manière générale, l'équation d'évolution de Ф est donnée par [21]:

$$
\frac{\partial \Phi}{\partial t} = F|\nabla \Phi| \tag{III.41}
$$

L'équation complète des contours actifs géodésiques est donnée par :

$$
\frac{\partial \Phi}{\partial t} = F|\nabla \Phi| + \nabla g(I)\nabla \Phi \tag{III.42}
$$

Ces deux équations (III.41) et (III.42) ont trois avantages :

 $\downarrow$  Une approximation numérique est possible car  $\Phi(x, y, t)$  reste une fonction au cours de son évolution : les dérivées spatiales et temporelles peuvent donc être approximées par différences finies.

Les propriétés intrinsèques du front (vecteur normal, courbure) peuvent être déduites de Φ.

La montre la figure (III.6.), le modèle des contours actifs géodésiques permet la détection simultanée des contours intérieurs et extérieurs d'une forme en autorisant les changements topologiques au cours du temps, ce qui n'était pas possible avec les contours actifs classique « Snake», mais en contre partie avec un temps du calcul plus élevé [21].

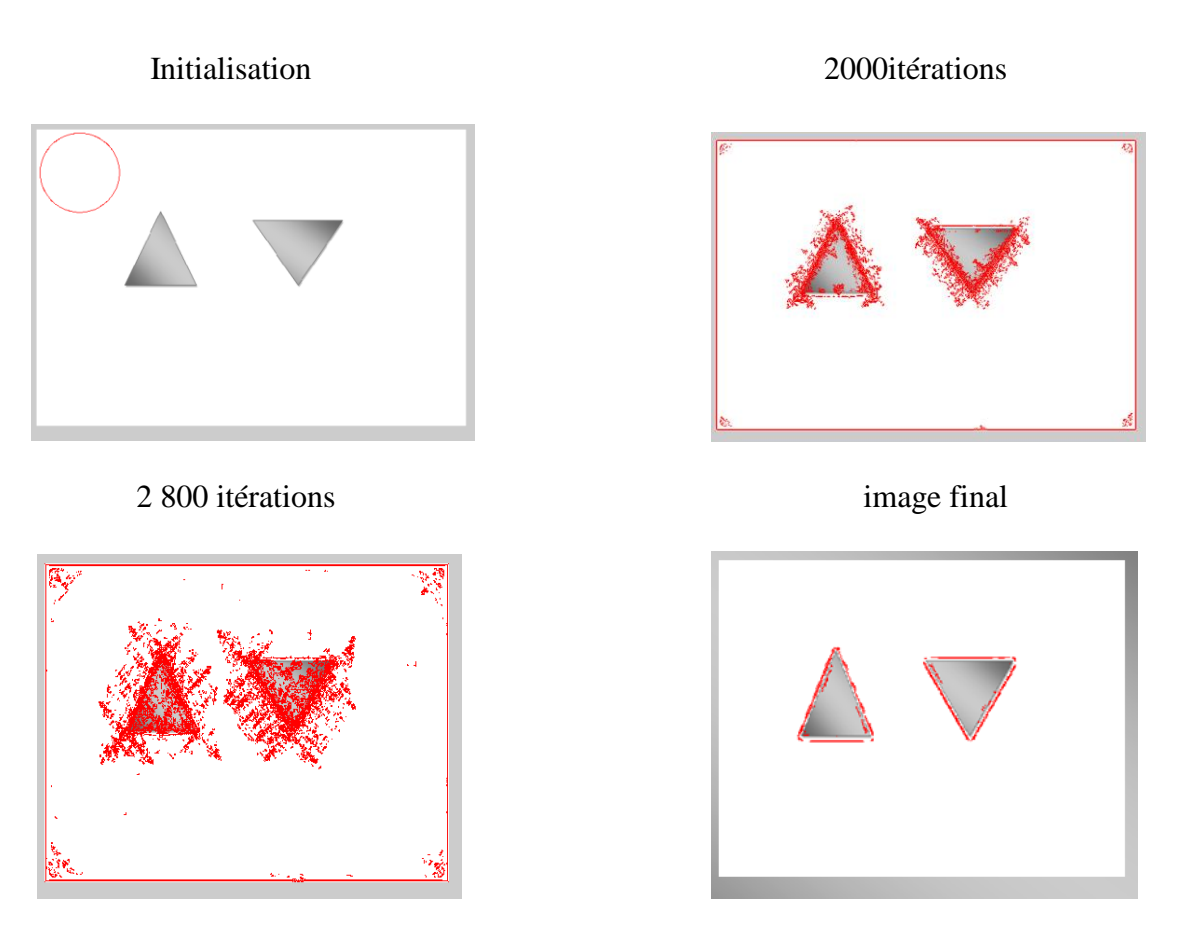

**Fig. III.6**.Résultats de segmentation par le modèle des contours actifs géodésiques

#### **Conclusion**

Dans ce chapitre, nous avons présenté un modèle des fonctions de bordure active qui se caractérisent par plusieurs variables: le snake, GVF snake et GGVF snake,et le géodésique. Ces différentes variables sont efficaces pour segmenter un objet en une image et efficace dans la segmentation multiple de différentes formes, quelle que soit la topologie, de toute configuration de notre courbe d'évolution. L'application de ces variables aux images médicales fera l'objet du prochain chapitre.

# **CHAPITRE IV : «APPLICATION A L'IMAGERIE MEDICALES»**

#### **Introduction**

Le processus de segmentation est une étape importante dans l'analyse d'images, c'est un traitement de bas niveau qui consiste à extraire une partition de l'image. Il existe plusieurs méthodes de segmentation, chacune diffère l'une de l'autre par le principe utilisé et le but visé.

Le domaine qui nous intéresse est l'imagerie médicale pour l'aide au diagnostic dans les différentes pathologies. Dans ce cas on a avoir un contour fermé, la segmentation par contours actifs paramétrique permet d'apporter une solution.

#### **IV.1. Présentation des images tests**

Pour notre application nous allons tester les différentes méthodes de contours actifs paramétriques sur des images médicales réelles. Les images choisies sont de contraste différents et de topologie simple ou complexe.

(a) : Image de l'épaule, de faible contraste. Elle présente un seul objet d'intérêt pour un Spécialiste (la tète humérale)

(b) : Image du cerveau de bon contraste. Elle présente défirent objets d'intérêts (la matière gris, la matière blanche, les neurones,) et qui sont plus particulièrement intéressants pour un spécialiste.

(c) :C'est l'mage IRM du rachis lombaire (la colonne vertébrale), elle est indiquée lors des plusieurs pathologies comme : Hernie discale, Sciatique, etc.…

(d) : C'est l'mage IRM des vaisseaux sanguins, de faible contraste et d'intensité inhomogène.

(e) : C'est l'mage de sang de bon contraste .Elle présente un objet d'intérêt (les globules sanguines).

(f) : C'est l'mage IRM de crâne de bon contraste .Elle présente défirent objets d'intérêt.

Les résultats de segmentation dépendent de plusieurs paramètres :

- Les différents paramètres de pondérations liés au caractéristiques de la courbe d'évolution (α et β,…etc.) où on doit produire une courbe régulière,

- de la qualité des contours recherchés (fins, épais, …etc.),

- du détecteur de contours à utiliser, dans notre cas nous avons choisis le détecteur de Canny du fait qu'il permet une bonne localisation des contours (il n'y'aura qu'une seule détection).

Pour tous les tests, les images originales sont représentées à droite et les résultats de segmentation à gauche.

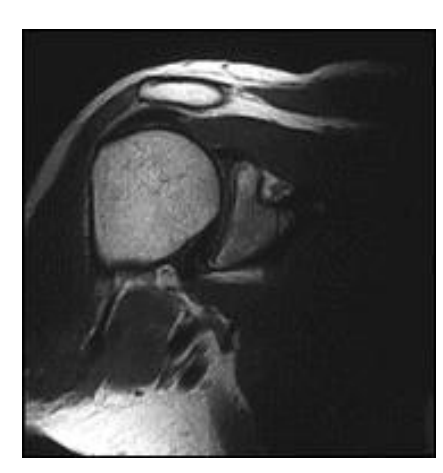

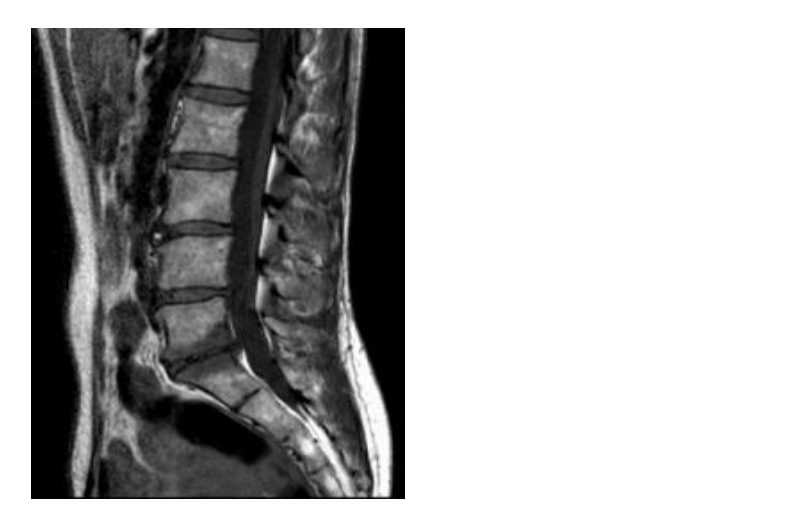

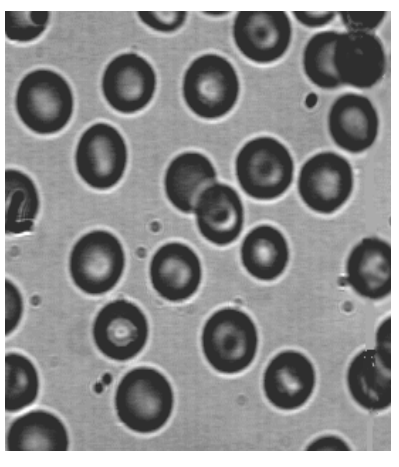

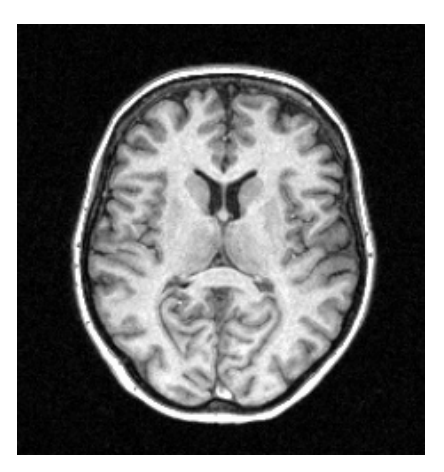

 $(a)$  (b)

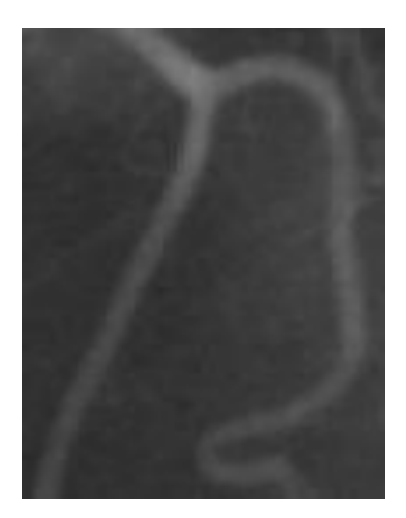

 $(c)$  (d)

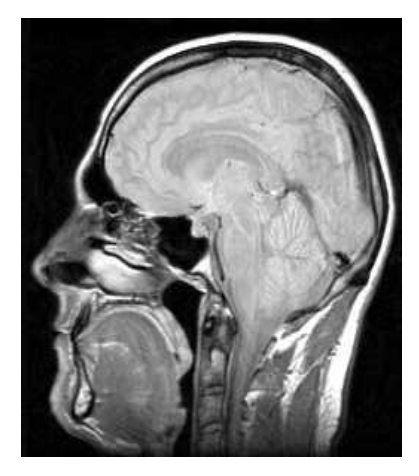

 $(e)$  (f)

**Fig. IV.1.** Images tests

## **IV.2. Snake classique**

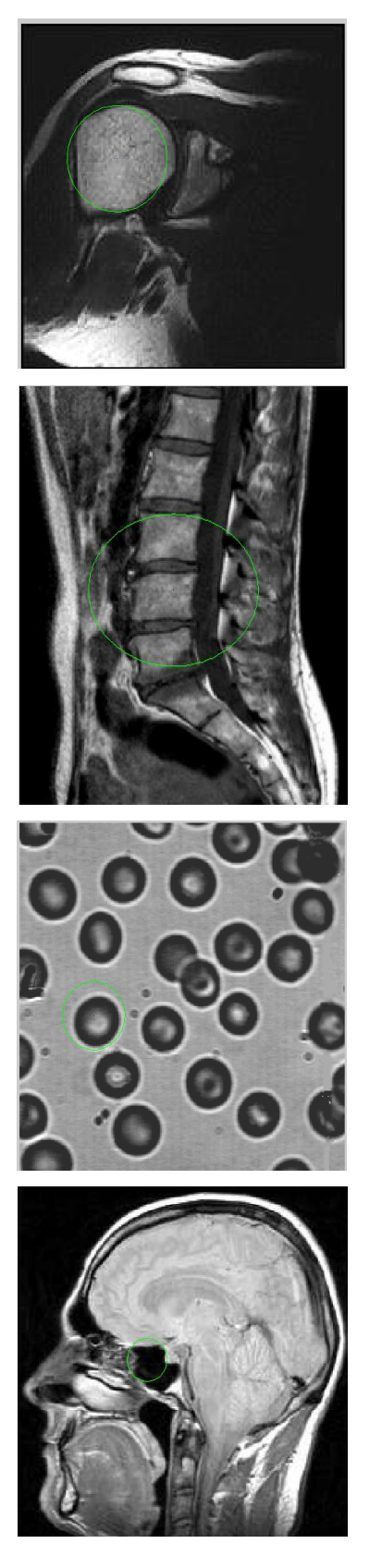

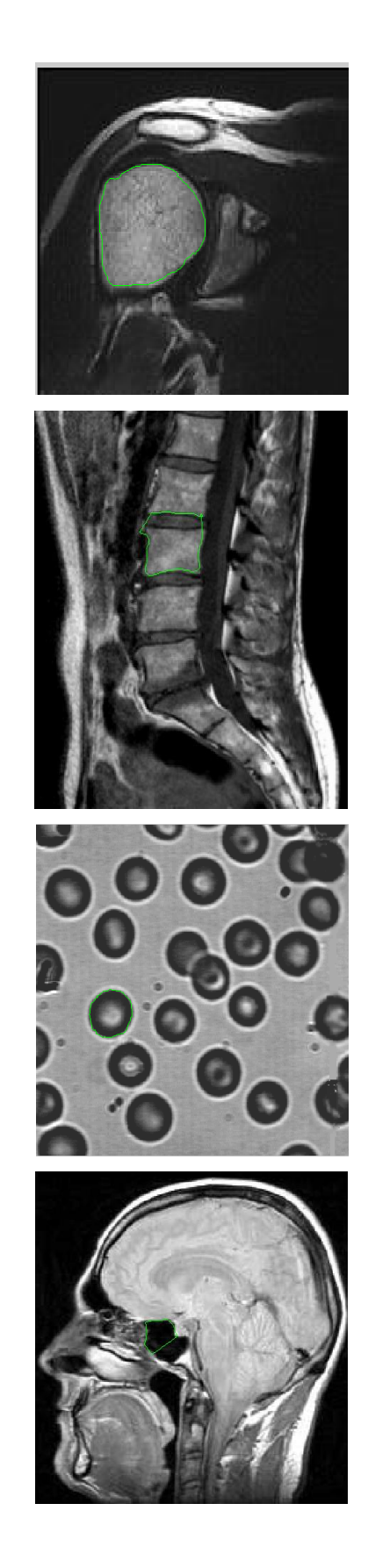

**Fig. IV.2.** Segmentation des images tests par le snake classique

La figure IV.2 montre les résultats de segmentation par la méthode du snake classique. Une application convenable de cette méthode nécessite une inititialisation très proche de l'objet à segmenter, de plus la courbe initiale doit être de même topologie que l'objet désiré.

Pour la première image (épaule), généralement on s'intéresse aux parties osseuses (la tète humérale) qui sont les plus importantes pour un médecin, nous pouvons dire que le résultat de segmentation est insatisfaisant car ces dernières ne sont pas bien détectées.

Dans la deuxième image IRM du rachis lombaire (la colonne vertébrale), nous nous intéressons à l'objet d'intérêt (les différentes vertèbres) présenté dans l'image, malgré que cette image soit bien contrastée, nous constatons que cette dernière n'est pas bien segmentée.

Dans la troisième image des globules sanguins, nous nous intéressons à l'objet présenté dans l'image, nous constatons que ce dernier donne une segmentation médiocre car l'image présente des contours intérieurs et extérieurs.

Dans la quatrième image IRM de crâne de bon contraste, elle donne une mauvaise segmentation car le contour concave de ce dernier n'est pas détecte ce qui rend l'interprétation de l'image contour difficile.

#### **IV.3. GVF et GGVF Snake**

Les résultats de la segmentation par les deux méthodes GVF snake et GGVF snake sont montrés par les deux figures IV.3 et IV.4 respectivement.

Contrairement à la technique précédente, le GVF snake et le GGVF snake offrent une facilité du choix de la condition initiale (forme quelconque) qui peut être loin de l'objet à détecter.

D'après les deux figures précédentes nous pouvons dire que les deux méthodes donnent des résultats identiques pour les deux images (épaule et globules sanguines), la segmentation obtenue par ces deux méthodes sur différents objets est satisfaisante.

Pour les deux images IRM du rachis lombaire et IRM de crane, le GVF snake offre une bonne détection de notre objet d'intérêt malgré que le long contour présenté par la région concave soit assez bien détecté.

L'application du GGVF snake sur les même images montre que le résultat est très satisfaisant, de nombreux détails sur la frontière des certaines vertèbres sont bien détectés.

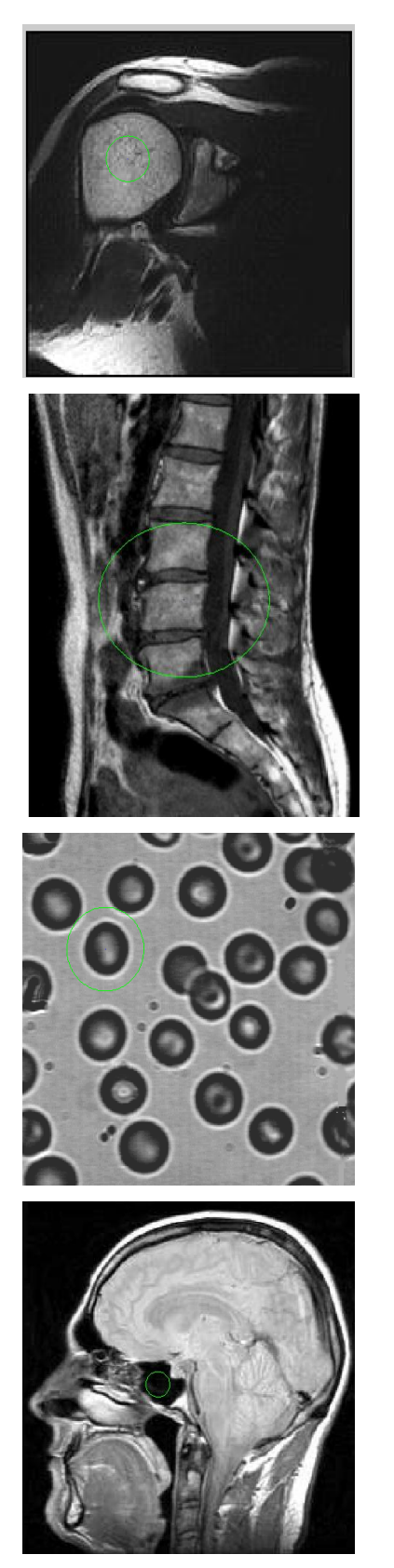

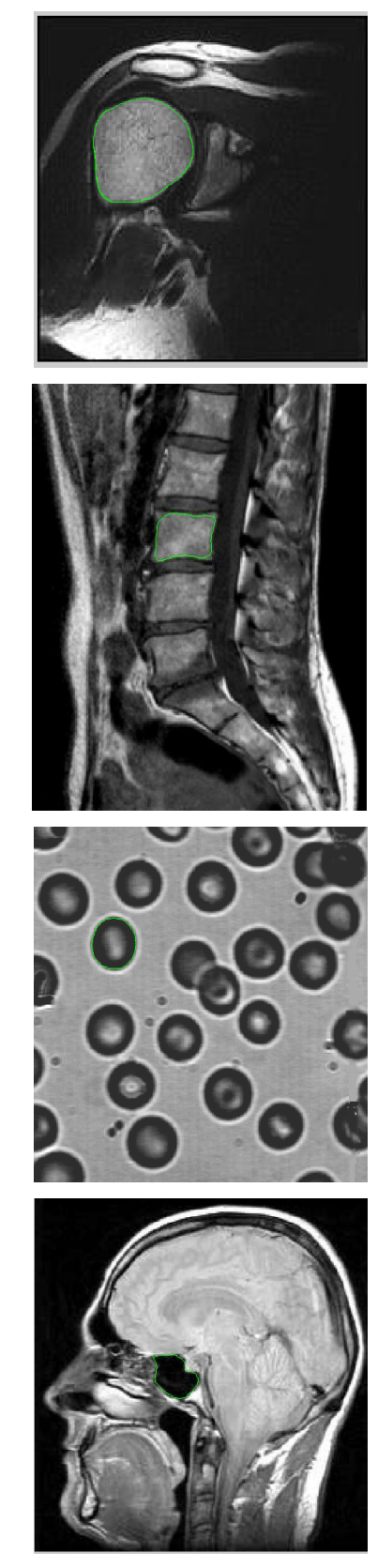

**Fig. IV.3.** Segmentation des images tests par le GVFsnake

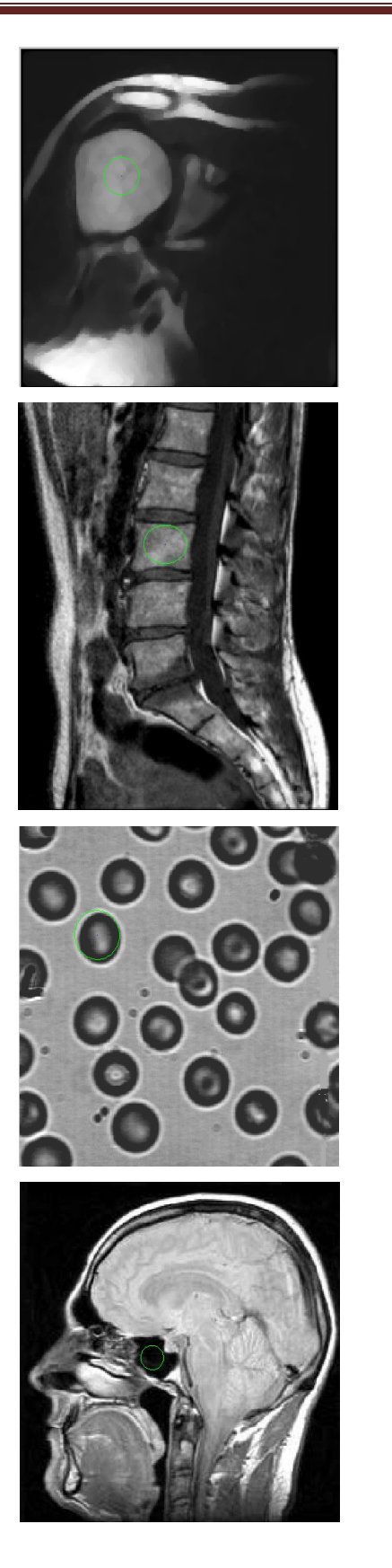

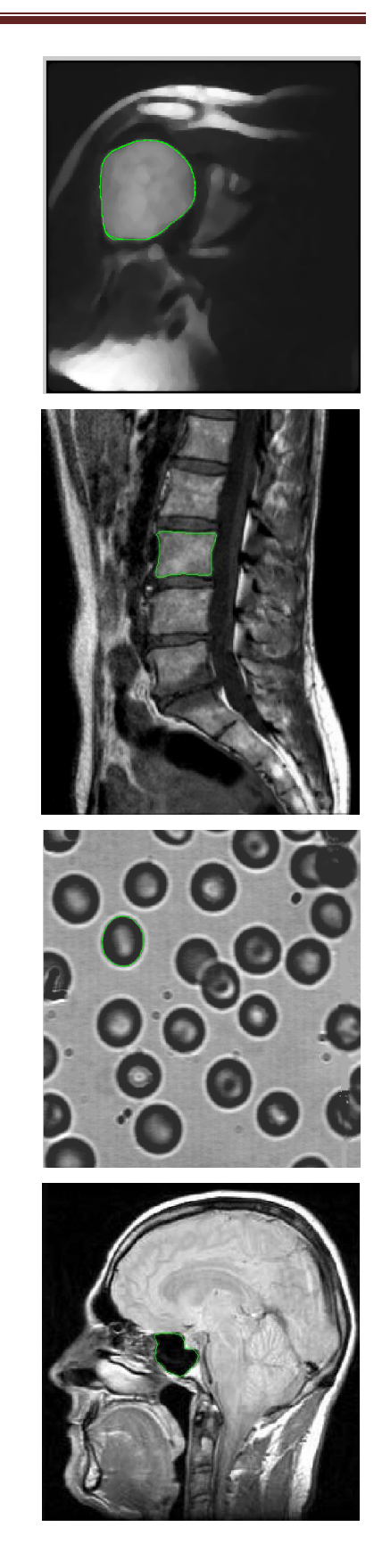

**Fig. IV.4.** Segmentation des images tests par le GGVF snake

## **IV.4. Contours actifs géodésiques**

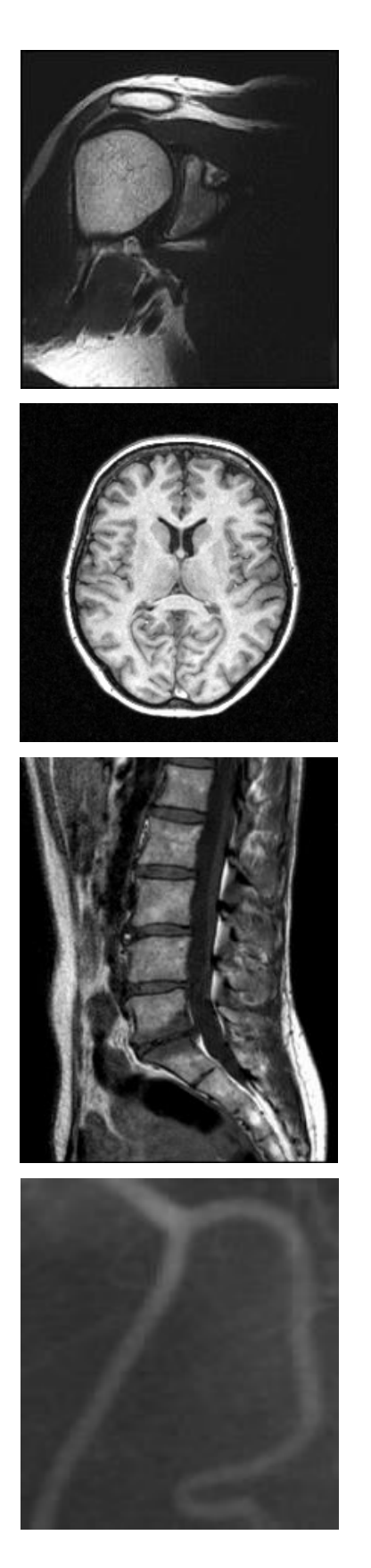

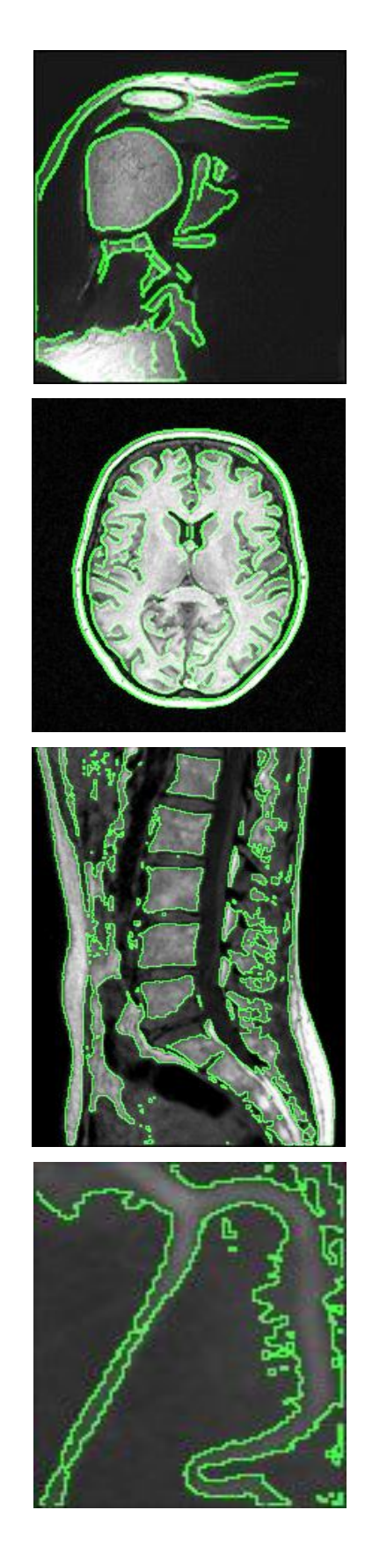

**Fig. IV.5**. Segmentation des images tests par le modèle géodésiques

Nous allons présenter les résultats de segmentation obtenus par les contours actifs géodésiques. La figure IV.5 montre quelques résultats obtenus par l'application de cette méthode sur les différentes images tests.

Pour la première image (épaule), nous pouvons constater que le résultat obtenu par le modèle des Contours actifs géodésiques est très bon permettant une détection précise des différents objets d'intérêt avec une absence totale des faux contours.

Nous constatons dans la deuxième image IRM cérébrale, le résultat est acceptable et meilleur, la matière grise caractérisant ce type d'image est bien détecté, ce qui permet de localiser les points représentant la matière blanche malgré la présence de quelques contours non fermés.

Sur la troisième image, nous pouvons constater que le résultat obtenu par le modèle des contours actifs géodésiques est très bon permettant une détection précise des différents objets d'intérêt (les différentes vertèbres), mais avec la présence de quelques faux contours (Sur segmentation) dû aux points représentants les différent tissus.

Sur la quatrième image, le résultat de segmentation obtenu n'est pas satisfaisant du fait que l'image présente des vaisseaux de contraste très faible.

#### **Conclusion**

Les techniques de segmentation d'images a savoir : le snake, GVF snake et GGVF snake offrent des bons résultats de segmentation, malgré que la méthode du snake classique s'avère inadéquate pour détecter les régions concaves, ce handicap peut être remédié par l'utilisation du GVF ou du GGVF snake, de plus ces deux dernières méthodes ne dépendent pas de la condition initiale (contrairement au snake classique). Dans le cas de la segmentation de plusieurs objets ces trois techniques sont inadéquates.

Le géodésique à montré son efficacité dans la segmentation de plusieurs objets de l'image (gestion de topologie), cette méthode ne dépendent pas de la condition initiale (contrairement au snake classique), ce qui montre son efficacité dans la segmentation des images médicales, cependant que pour quelques images qui présente des objets de faibles contrastes , nous avons remarqués que ces derniers sont mal segmentés car ils correspondent à des niveaux de gris proches du niveau de gris de l'arrière plan de l'image.

# **‹‹CONCLUSION GENERALE ››**

#### **CONCLUSION GENERALE**

Notre travail porte sur l'étude des techniques de segmentation d'images par contours actifs paramétriques et leurs applications en imagerie médicale. Le principe des contours actifs est de faire se propager (et ou se déformer) une courbe élastique dans l'image à segmenter et de l'amener à converger vers les frontières des objets d'intérêt. Cette méthode reste intéressante dans la mesure où elle fournit une interprétation symbolique claire de l'image (contours fermés).

L'étude comparative entre les différentes techniques choisies du modèle paramétrique à savoir le snake classique, le flux du vecteur gradient (GVF), le GVF généralisé(GGVF) et le géodésique, que nous avons menée durant ce travail nous permet de tirer plusieurs conclusions :

- Le snake classique reste dépendant de l'initialisation qui influe grandement sur le résultat de convergence (la courbe devant être initialisée très proche du contour recherché). Cette méthode à montré son incapacité d'atteindre les régions concaves.
- le GVF et GGVF ont contribués à lever les deux contraintes : les concavités de l'objet à segmenter et l'initialisation lointaine par rapport aux contours recherchés. Le GGVF à son tour à montré quelques performances par rapport au GVF comme la détection des indentations de contours longs. Néanmoins le modèle est incapable de gérer les changements de topologie des objets dans l'image.
- La technique du géodésique à bien montré son efficacité pour la segmentation d'images en palliant aux inconvénients présentés par les techniques précédentes. Elle permet de gérer les changements topologiques de l'image en détectant les contours intérieurs et extérieurs d'un nombre inconnu d'objets.

Enfin les résultats obtenus par les différentes techniques du modèle paramétrique sur des images médicales sont satisfaisants en s'intéressant à détecter un seul ou plusieurs objets sauf que la méthode du snake classique est un peu fastidieuse (problème d'initialisation). Le modèle géodésique a son tour à montré ces limites de segmentation sur des images médicales contenant des détails complexes et de faible contraste ce qui introduit des faux contours (problème de sursegmentation).

Le modèle des contours actifs paramétriques à montré que c'est un outil très puissant pour la segmentation d'images. Dans les travaux futurs la segmentation peut être améliorée en ajoutant des

connaissances a priori des objets à segmenter et ce en intégrant un modèle dans l'équation d'évolution. Ainsi seuls les objets d'intérêt seront segmentés.

## **‹‹BIBLIOGRAPHIE››**

#### **BIBLIOGRAPHIE**

**[1] :** O. ASSAS, « Classification floue des images ››, Thèse doctorat en sciences, Université de Batna, 2013.

**[2] :** A. B. GOUMEIDANE, « Segmentation et évaluation des images segmentées ››, Thèse doctorat en sciences, Université Mentouri, Constantine, 2010.

**[3] :** T. MOHAMED, D. Djafa, « La découverte des concepts sémantiques cachés avec plusieurs niveaux d'abstraction pour la recherche d'images ››, Mémoire de Master Académique/Recherche, Université Kasdi Merbah, Ouargla, 2013.

**[4]** K. LARBI, « Traitement d'image basée sur la Modélisation statistique d'histogramme ››, Mémoire de Magister en Automatique, Université Mouloud Mammeri, Tizi-Ouzou, 2012.

**[5] :** M .T. CHIKH, ‹‹ Amélioration des images par un modèle de réseau de neurones (comparaison avec les filtres de base)››, Mémoire de Master, Université Aboubakr Belkaid, Tlemcen, 2011.

**[6] :** L. D. COHEN and I. COHEN, ‹‹ Finite-element methods for active contour models and balloons for 2-D and 3-D images », IEEE Trans.on Pattern Anal. Machine Intell, 15(11):1131– 1147, Nov 1993.

**[7] :** L. D. COHEN, « On active contour models and balloons ››, CVGIP: Image Understanding, 53(2):211–218, Mar, 1991.

**[8] :** R. COURANT and D. HILBERT, «Methods of Mathematical Physics››, volume1, Interscience, New York, 1953.

**[9] :** A. H. CHARLES and T. A. PORCHING, « Numerical Analysis of Partial Differential Equations››, Prentice Hall, Englewood Cliffs, NJ, 1990.

**[10] :** M.LAKHDARI, « Segmentation d'images par contour actif en appliquant les algorithmes génétiques ››, Mémoire d'ingénieur, Institut National de formation en Informatique (I.N.I) Oued-Smar, Alger, 2008,

#### **BIBLIOGRAPHIE**

**[11] :** C. XU and L. JERRY, «Gradient Vector Flow: A New External Force for Snakes ›› Prince Department of Electrical and Computer Engineering The Johns Hopkins University, Baltimore, MD 21218.

**[12] :** R. DIB, « Segmentation d'images par contours actifs ››, Mémoire de Magister en Automatique et Traitement de Signal, Université Abderrahmane MIRA, Bejaia, Mai 2008.

**[13] :** A. DESOLNEUX, MAP5, Support de Cours, Université de Paris 5, 10 novembre 2006.

**[14] :** M. KASS, A. WITKIN, and D. TERZOPOULOS, « Snakes: Active contour models ››, Int. J. Computer Vision ››, 1(4):321–331, 1987.

**[15] :** L. THIBAULT, « Segmentation d'image Application aux documents anciens ››, Mémoire de Master de Recherche, laboratoire des sciences de l'information et des systèmes, Mai 2007,

**[16] :** M**.** MERABET, « Recherche d'images par le contenu ››, Mémoire de Master en Informatique, Université Aboubakr Belkaid, Tlemcen, 2011.

**[17] :** C. XU and L. JERRY, «Gradient Vector Flow: A New External Force for Snakes ›› Prince Department of Electrical and Computer Engineering The Johns Hopkins University, Baltimore, MD 21218.

**[18] :** N.MEKHALDI, « Analyse des images médicales par techniques hybrides : Application a la détection des kystes rénaux››, Mémoire de Magister en Informatique, Université des sciences et de la technologie d'Oran Mohamed Boudiaf, 2014.

**[19] :** R. BOUDERMINE, « Détection des cavités cardiaques en utilisant les contours actifs ››, Mémoire d'Ingénieur, Ecole nationale supérieure d'informatique, Alger, 2009.

**[20] :** C. XU and J. L. PRINCE, « Snakes, shapes, and gradient vector flow››, IEEE Trans on Image Processing, 1998.

**[21] :** F. EDDAOUI ,«Aide a la détection des pathologies du sein par les techniques de segmentation et de codage de texture des images mamographiques», Thèse de doctorat, Université Mohammed V, Agdal ,Rabat, Maroc, 2012.

#### **BIBLIOGRAPHIE**

**[22] :** V.CASELLES, R.KIMMEL, G.SAPIRO, Geodesic Active Contours, Article International Journal of Computer Vision 22(1), 61–79 (1997).

**[23] :** S. Osher and J.A. Sethian, « Front propagating with curvature-dependent speed: Algorithms based on Hamilton-Jacobi formulation », Journal of Computational Physics, Vol.79, pp. 12-49, 1988.
## **Résume**

La segmentation par contours actifs (ou Snakes) font l'objet de nombreux travaux récents dans la littérature et sont utilisés aujourd'hui sous des formes plus évoluées. Ce sont des courbes définies paramétriquement qui peuvent se déformer progressivement de manière itérative afin de minimiser une fonctionnelle d'énergie. L'évolution de la courbe est sujette à de fortes contraintes et les difficultés reposent tant sur l'initialisation que sur le choix de l'énergie à minimiser. Dans ce manuscrit, nous présentons une comparaison entre quatre méthodes de segmentation par contour actif paramétriques : le Snake classique, GVF Snake, GGVF Snake, et le modèle géodésique.

Une application a été réalisée sur différentes images médicales, les résultats obtenus sont satisfaisant les contours actifs paramétriques facilite le diagnostic des pathologies dans ces images. Mots clés : image, segmentation, contours actifs, snake

## **Summary**

The active contour segmentation (or Snakes) is the subject of much recent work in the literature and is now used in more advanced forms. These are parametrically defined curves which can be gradually deformed in an iterative manner in order to minimize an energy functional. The evolution of the curve is subject to severe constraints and the difficulties are based both on initialization and on the choice of the energy to be minimized. In this manuscript, we present a comparison of four parametric active contour segmentation methods: the classical Snake, the GVF Snake, the GGVF Snake, and the geodetic model.

An application has been made on different medical images, the results obtained are satisfactory parametric active contours facilitates the diagnosis of the pathologies in these images. **Key words:** image, segmentation, active contour, Snake.

## **ملخص**

تجزئة بالملامح النشطة (أو الثعابين) هو موضوع الكثير من الأعمال الحديثة في الدر اسات ويستخدم الآن في أشكال أكثر تقدما. هذه المالمح النشطة الحدودية التي يمكن أن تكون مشوهة تدريجيا بطريقة تكرارية من أجل تقليل الطاقة وظيفية. ويخضع تطور المنحنى لقيود شديدة وتستند الصعوبات على التهيئة وفي اختيار الطاقة إلى أدنى حد ممكن. في هذه المخطوطة، نقدم مقارنة بين أربعة أساليب للتجزئة بالمالمح النشطة الحدودية : األفعى الكالسيكية، ثعبان GVF، ثعبان GGVF، والنموذج الجيوديسي.

قمنا بتطبيق هذه المالمح النشطة الحدودية على عدة صور طبية، والنتائج التي تم الحصول عليها مرضية يسهل من خلالها تشخيص الأمر اض.

**مفتاح الكلمات :**صورة, التجزئة ,المالمح النشطة , األفعى .